#### **МИНОБРНАУКИ РОССИИ ФЕДЕРАЛЬНОЕ ГОСУДАРСТВЕННОЕ БЮДЖЕТНОЕ ОБРАЗОВАТЕЛЬНОЕ УЧРЕЖДЕНИЕ ВЫСШЕГО ОБРАЗОВАНИЯ «ВОРОНЕЖСКИЙ ГОСУДАРСТВЕННЫЙ УНИВЕРСИТЕТ ИНЖЕНЕРНЫХ ТЕХНОЛОГИЙ»**

**УТВЕРЖДАЮ**

И. о. проректора по учебной работе

Василенко В.Н.  $(\text{полпись})$  (Ф.И.О.) "\_30\_" \_\_\_\_\_\_05\_\_\_\_\_\_2024 г.

 ДОКУМЕНТ ПОДПИСАН  $\tilde{\mathsf{F}}$ ) ЭЛЕКТРОННОЙ ПОДПИСЬЮ Сертификат: 00854147D9DB094CC9BCA23534D24EC1A8 Владелец: Василенко Виталий Николаевич Действителен: с 26.09.2023 до 19.12.2024

# **РАБОЧАЯ ПРОГРАММА ДИСЦИПЛИНЫ**

### **Системы компьютерного моделирования и инженерного анализа**

Направление подготовки **15.03.03 Прикладная механика**

Направленность (профиль) подготовки **Компьютерные и цифровые технологии в машиностроении**

> Квалификация выпускника **Бакалавр**

> > **Воронеж**

#### **1. Цели и задачи дисциплины**

Целью освоения дисциплины является формирование компетенций обучающегося в области профессиональной деятельности и сфере профессиональной деятельности:

*28 Производство машин и оборудования (в сфере повышения надежности и долговечности работы деталей, узлов и механизмов);*

*40 Сквозные виды профессиональной деятельности в промышленности (в сферах: обеспечения необходимой динамики, прочности, устойчивости, рациональной оптимизации, долговечности, ресурса, живучести, надежности и безопасности машин, конструкций, композитных структур, сооружений, установок, агрегатов, оборудования, приборов и аппаратуры и их элементов; расчетно-экспериментальных работ с элементами научных исследований в области прикладной механики; разработки и проектирования новой техники и технологий).*

Дисциплина направлена на решение типов задач профессиональной деятельности *проектно-конструкторский, научно-исследовательский, производственно-технологический.*

Программа составлена в соответствии с требованиями Федерального государственного образовательного стандарта высшего образования по направлению подготовки/специальности 15.03.03 Прикладная механика.

#### **2. Перечень планируемых результатов обучения, соотнесенных с планируемыми результатами освоения образовательной программы**

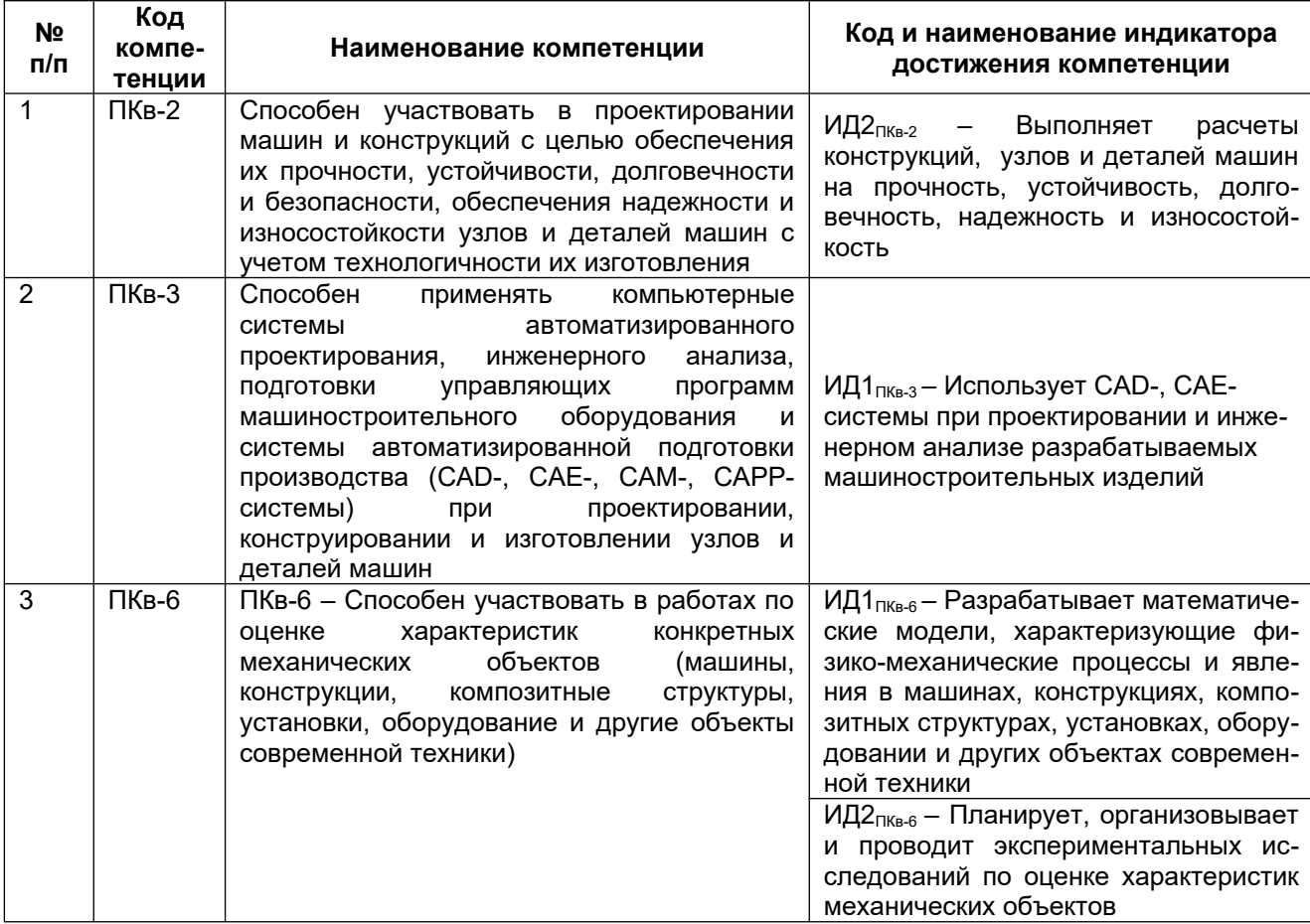

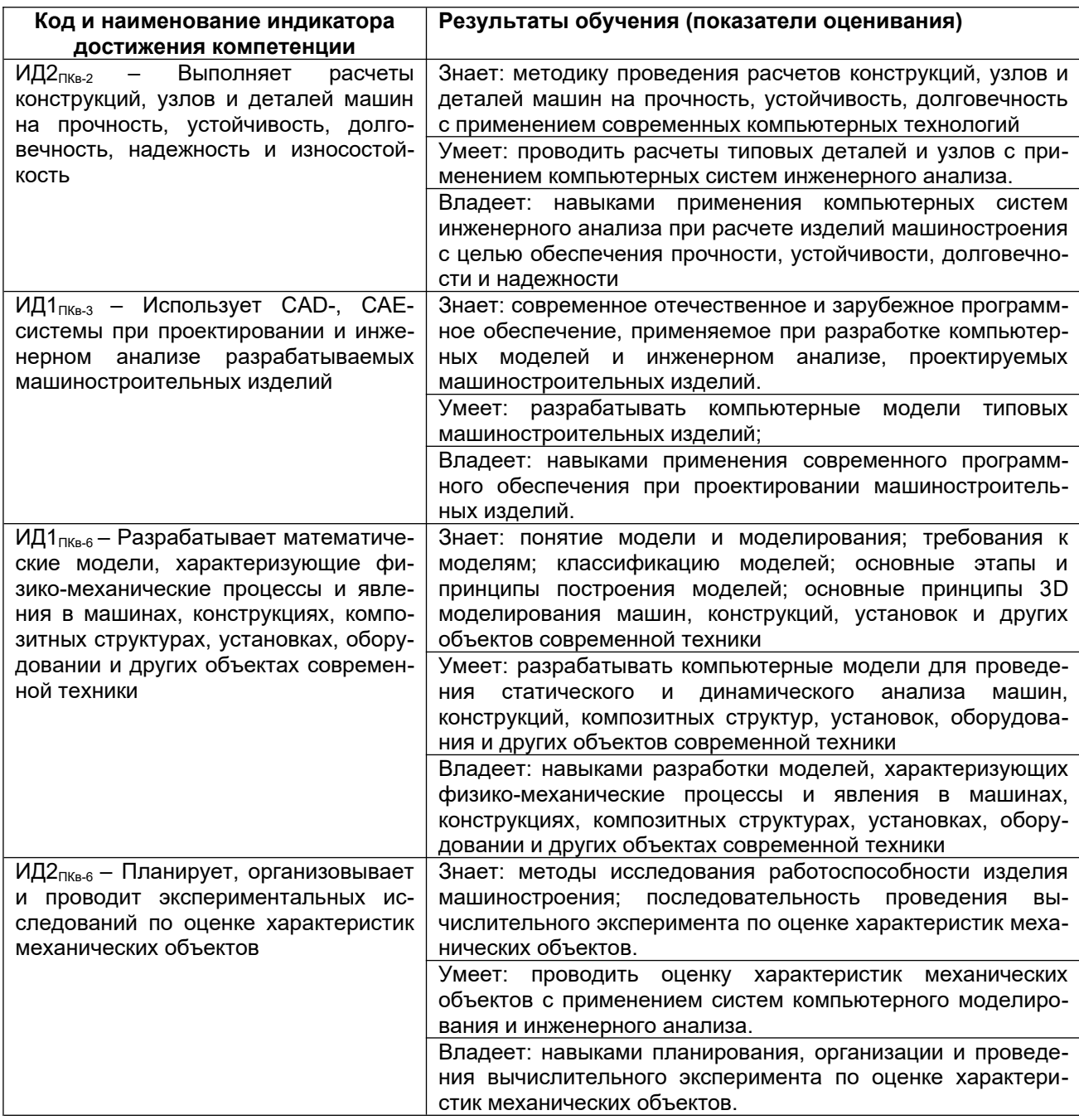

#### 3. Место дисциплины в структуре образовательной программы ВО

Дисциплина относится к обязательной части Блока 1 ООП. Дисциплина является обязательной к изучению.

Изучение дисциплины основано на знаниях, умениях и навыках, полученных при изучении обучающимися дисциплин: Информатика, Компьютерная и инженерная графика. Вычислительная механика. Детали машин и основы конструирования. Основы динамики машин, Строительная механика, Основы механики деформируемого твердого тела, Учебная практика, ознакомительная практика, Учебная практика, на-<u>vчно-исследовательская работа (получение первичных навыков научно-исследо-</u> вательской работы). Производственная практика, технологическая (проектно-технопогическая) практика, Производственная практика, эксплуатационная практика.

Дисциплина является предшествующей для изучения Системы технологической подготовки и управления гибкими производственными системами. Системы компью-

терного планирования технологических процессов. Производственная практика, технологическая (проектно-технологическая) практика, Производственная практика, преддипломная практика, выполнение, подготовка к процедуре защиты и защита выпускной квалификационной работы.

#### 4. Объем дисциплины и виды учебной работы

Общая трудоемкость дисциплины (модуля) составляет 6 зачетных единиц.

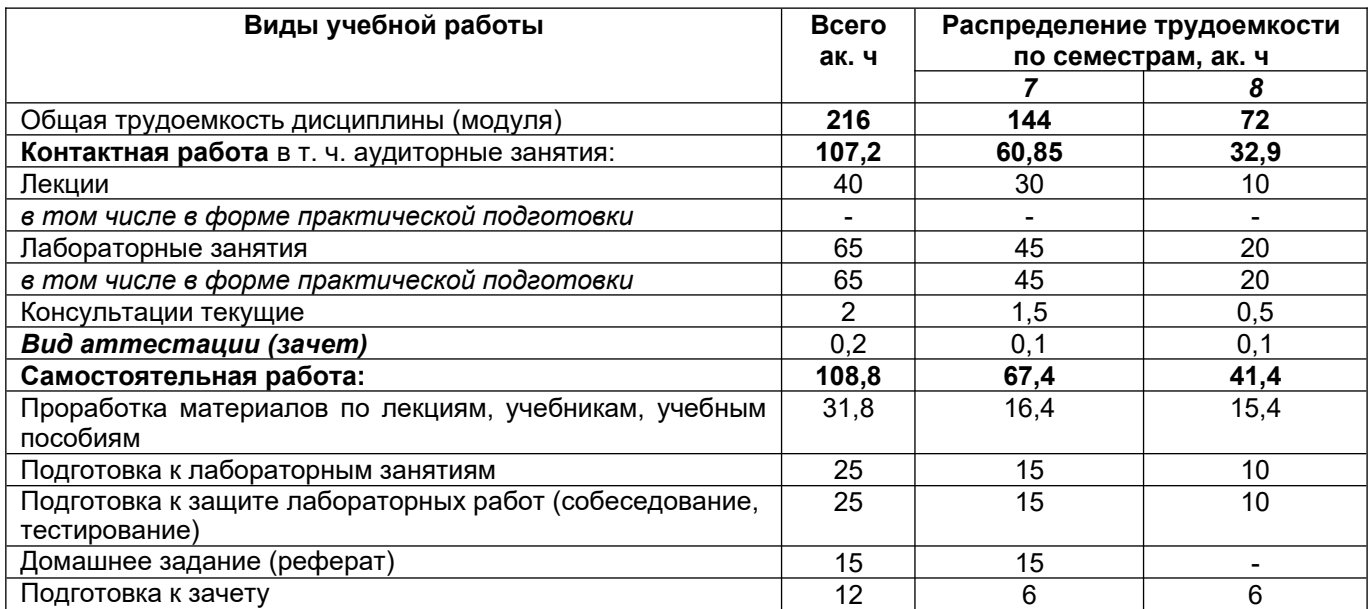

5 Содержание дисциплины, структурированное по темам (разделам) с указанием отведенного на них количества академических часов и видов учебных занятий

#### 5.1 Содержание разделов дисциплины

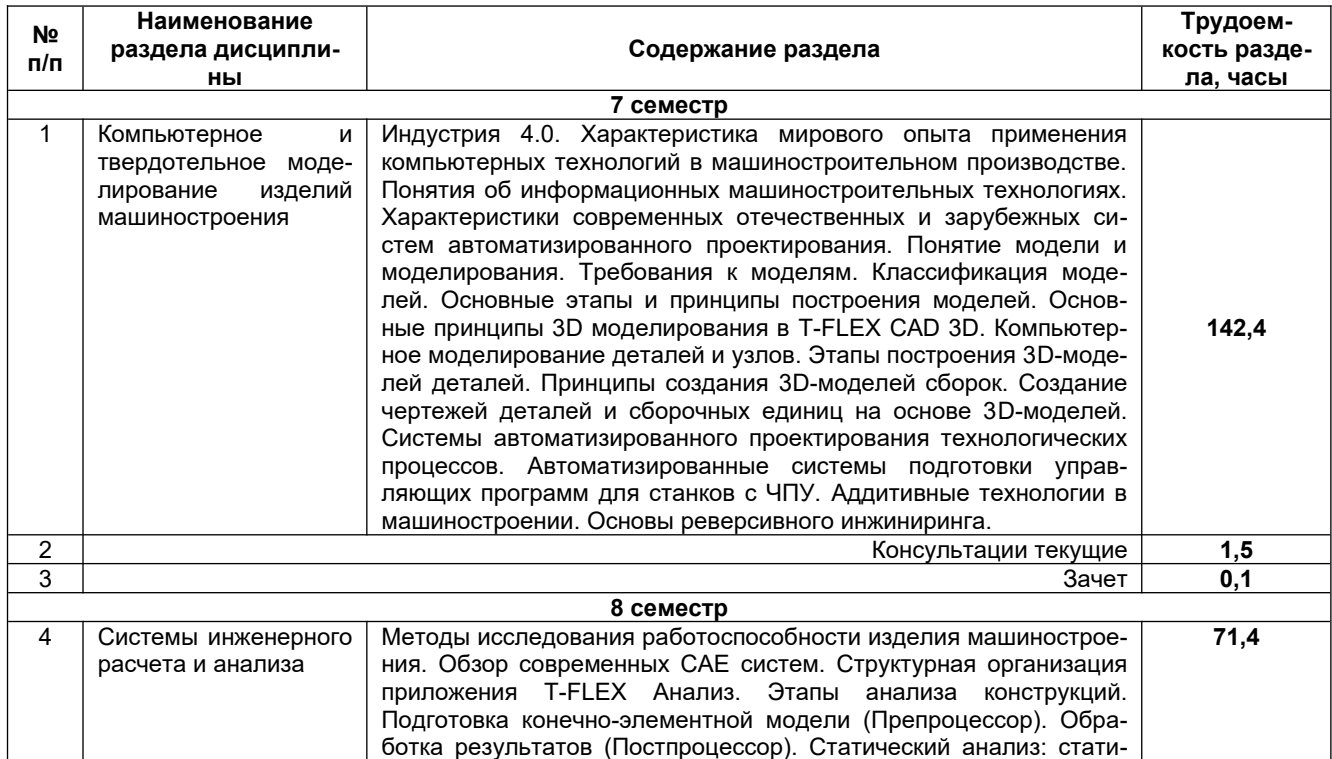

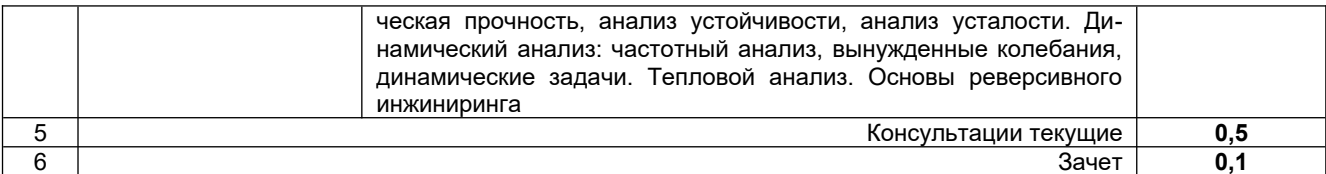

## 5.2 Разделы дисциплины (модуля) и виды занятий

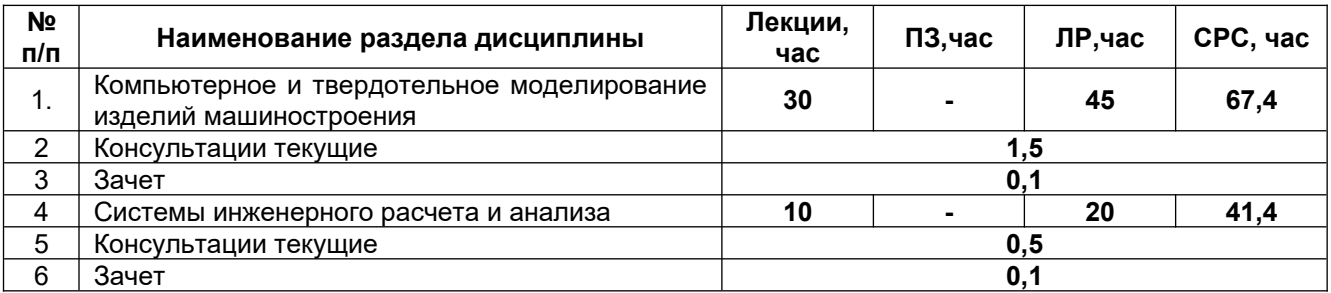

#### 5.2.1 Лекции

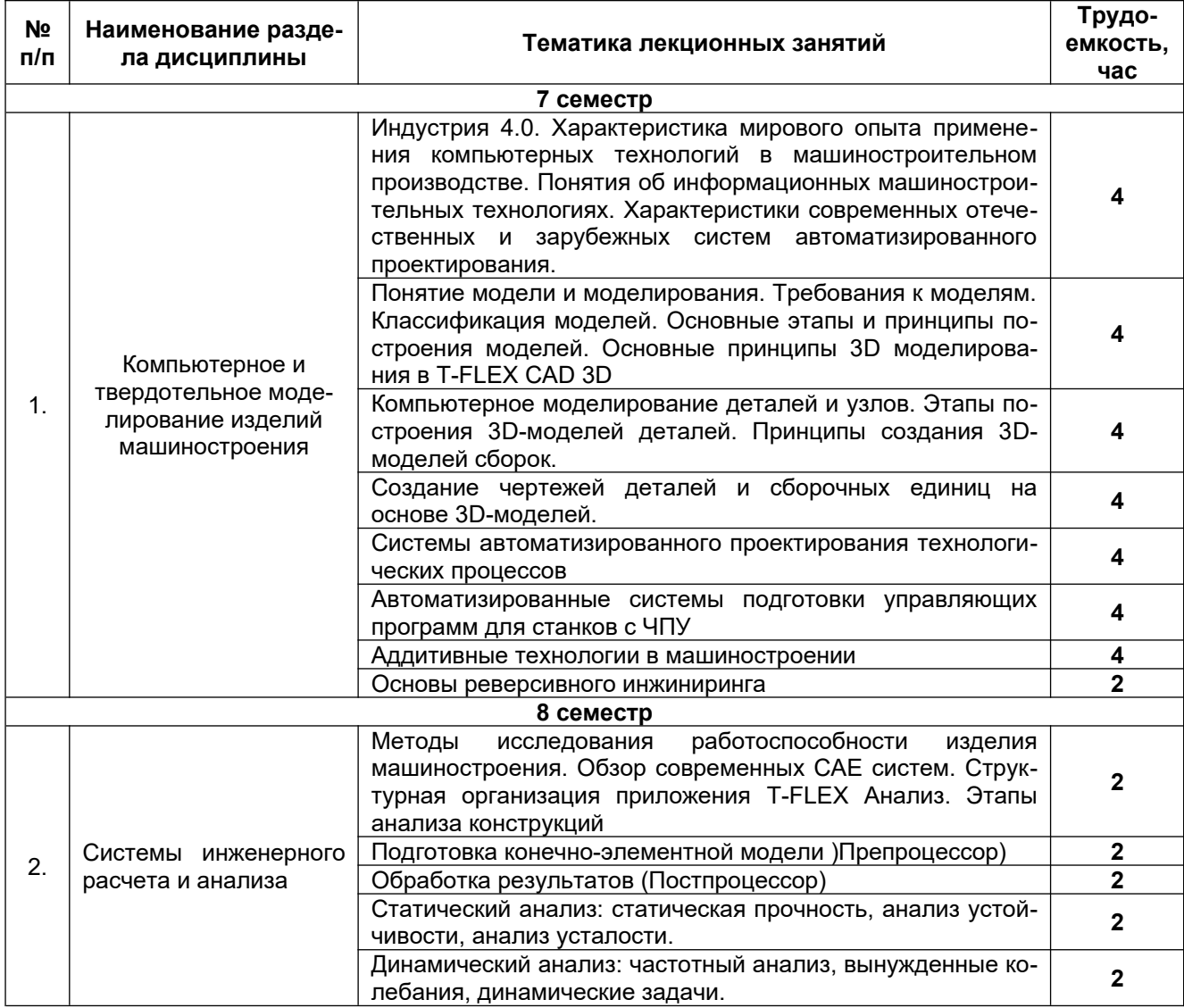

#### *Практические занятия не предусмотрены*

#### 5.2.3 Лабораторный практикум

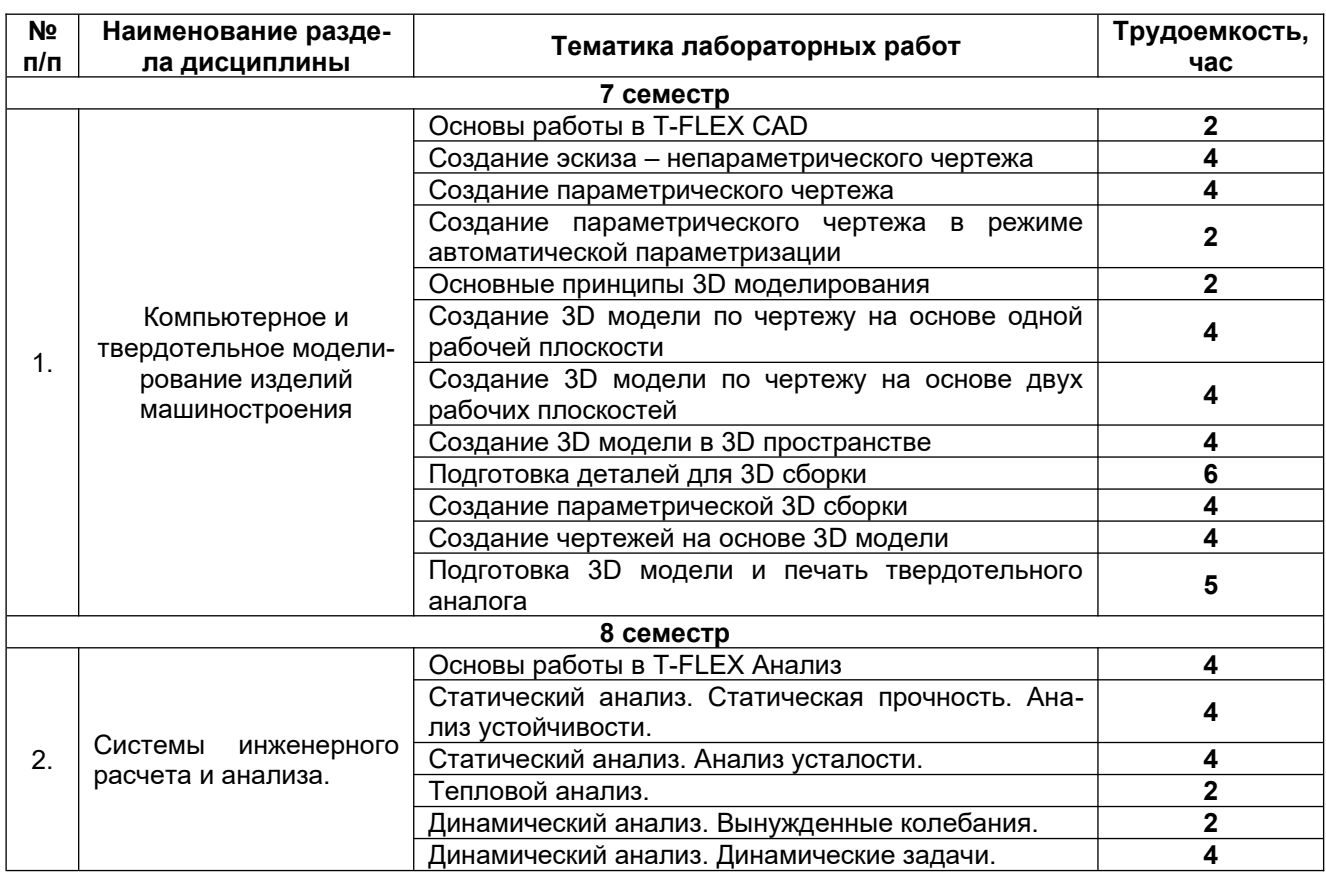

#### 5.2.4 Самостоятельная работа обучающихся (СРО)

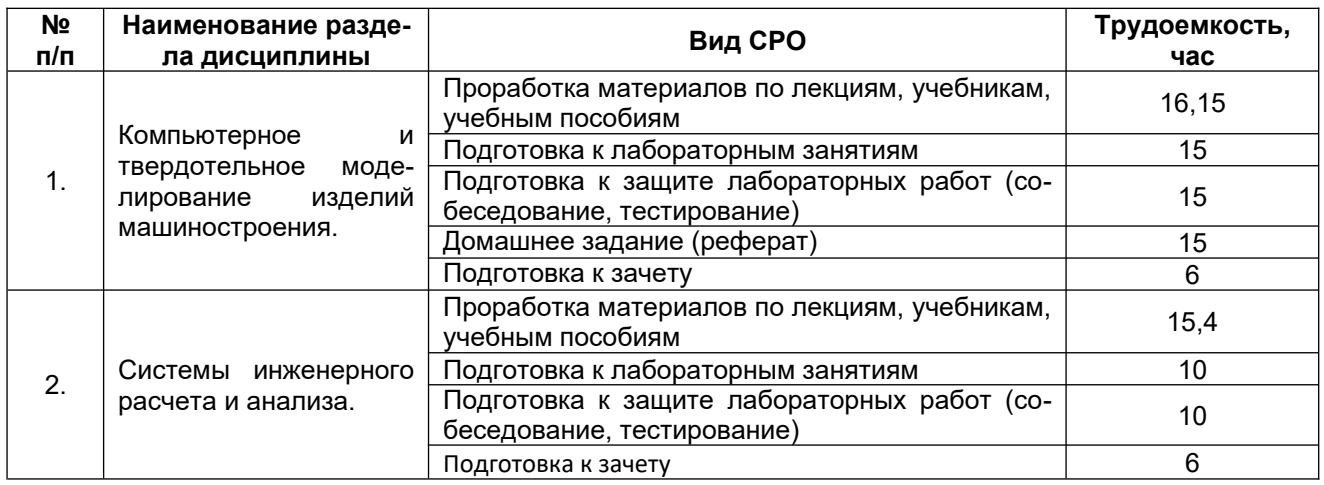

**6 Учебно-методическое и информационное обеспечение дисциплины (модуля)**

Для освоения дисциплины обучающийся может использовать:

#### **6.1 Основная литература**

1. Введение в Индустрию 4.0 : учебное пособие / М. С. Килина, В. И. Грищенко, Д. Д. Дымочкин [и др.]. — Ростов-на-Дону : Донской ГТУ, 2021. — 86 с. [https://](https://e.lanbook.com/book/237878) [e.lanbook.com/book/237878](https://e.lanbook.com/book/237878)

2. Копылов, Ю. Р. Основы компьютерных цифровых технологий машиностроения : учебник / Ю. Р. Копылов. — Санкт-Петербург : Лань, 2022. — 496 с. [https://](https://e.lanbook.com/book/207086) [e.lanbook.com/book/207086](https://e.lanbook.com/book/207086)

3. Бучельникова, Т. А. Работа с прикладными модулями в САПР КОМПАС : учебно-методическое пособие / Т. А. Бучельникова. — Тюмень : ГАУ Северного Зауралья, 2019. — 108 с. [https://e.lanbook.com/book/131648](https://e.lanbook.com/book/131648%20)

4. Атаманов, А. А. Основы САПР : учебное пособие / А. А. Атаманов. — Красноярск : СибГУ им. академика М. Ф. Решетнёва, 2021. — 92 с. [https://e.lanbook.com/book/](https://e.lanbook.com/book/195086%20) [195086](https://e.lanbook.com/book/195086%20)

#### **6.2 Дополнительная литература**

1. Стрелков, А. Б. Основы инженерного анализа в системе Advanced Simulation : учебное пособие / А. Б. Стрелков. — Иркутск : ИРНИТУ, 2019. — 160 с. [https://](https://e.lanbook.com/book/216983) [e.lanbook.com/book/216983](https://e.lanbook.com/book/216983)

2. Антимонов, С. В. Системы автоматизированного проектирования : учебное пособие / С. В. Антимонов. — Оренбург : ОГУ, 2018. — 109 с. [https://e.lanbook.com/book/](https://e.lanbook.com/book/159841%20) [159841](https://e.lanbook.com/book/159841%20)

3. Физические основы технологических расчетов с применением информационных технологий : учебное пособие / А. М. Ласица, В. Г. Чуранкин, Л. А. [и др.]. — Омск : ОмГТУ, 2019. — 84 с. [https://e.lanbook.com/book/149172](https://e.lanbook.com/book/149172%20)

4. Федорова, М. А. Компьютерное моделирование при решении конструкторских задач на прочность и жесткость : учебное пособие / М. А. Федорова, Е. П. Степанова, Р. Н. Иванов. — Омск : ОмГТУ, 2019. — 120 с. <https://e.lanbook.com/book/149170>

5. Моделирование и автоматизированное проектирование технологических процессов обработки металлов давлением : учебное пособие / С. Б. Сидельников, И. Н. Довженко, И. Ю. Губанов [и др.]. — 2-е изд., доп. и перераб. — Красноярск : СФУ, 2019. — 252 с. <https://e.lanbook.com/book/157570>

#### **6.3 Перечень учебно-методического обеспечения для самостоятельной работы обучающихся**

Учебно-методический комплекс дисциплины размещен в Электронной информационно-образовательной среде ВГУИТ <http://education.vsuet.ru/>

#### **6.4 Перечень ресурсов информационно-телекоммуникационной сети «Интернет», необходимых для освоения дисциплины (модуля)**

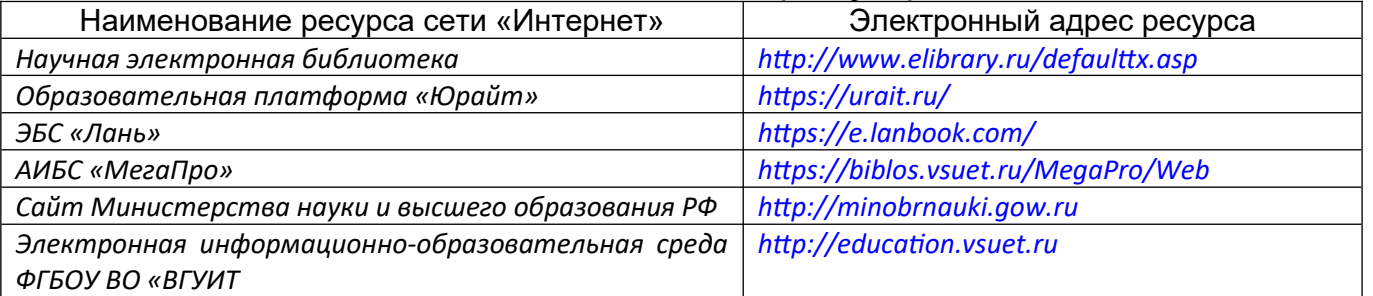

### **6.5 Перечень информационных технологий, используемых при осуществлении образовательного процесса по дисциплине (модулю), включая перечень программного обеспечения и информационных справочных систем**

При изучении дисциплины используется программное обеспечение, современные профессиональные базы данных и информационные справочные системы: ЭИОС университета, в том числе на базе программной платформы «Среда электронного обучения 3KL».

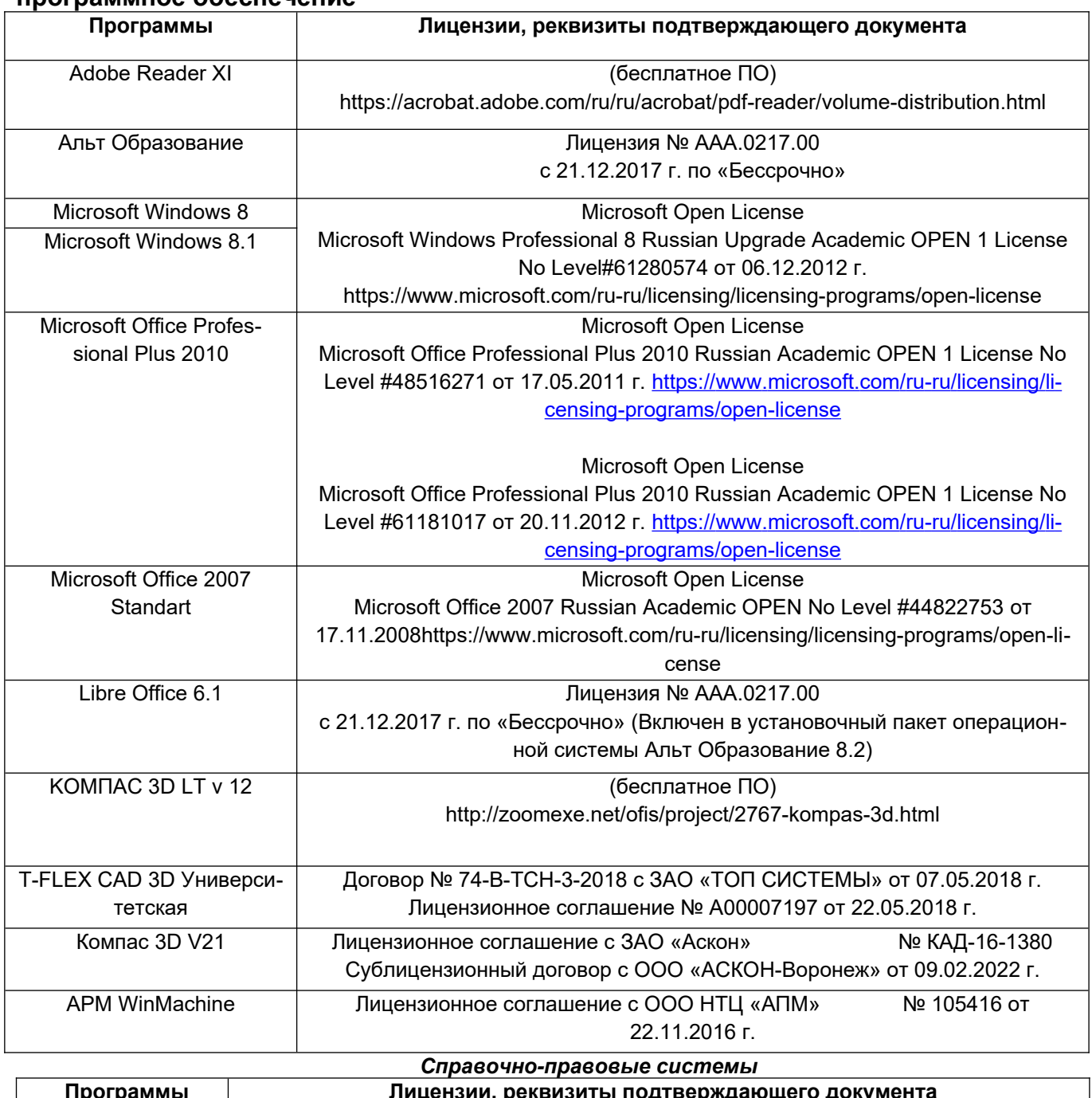

# **При освоении дисциплины используется лицензионное и открытое программное обеспечение**

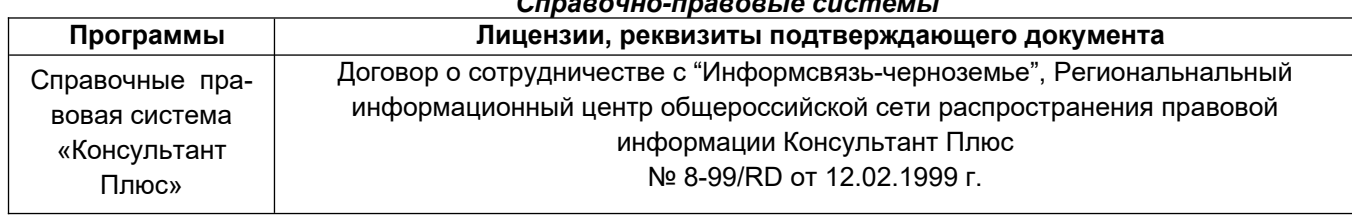

#### **7 Материально-техническое обеспечение дисциплины**

Учебные аудитории для проведения учебных занятий в том числе в формате практической подготовки включают в себя:

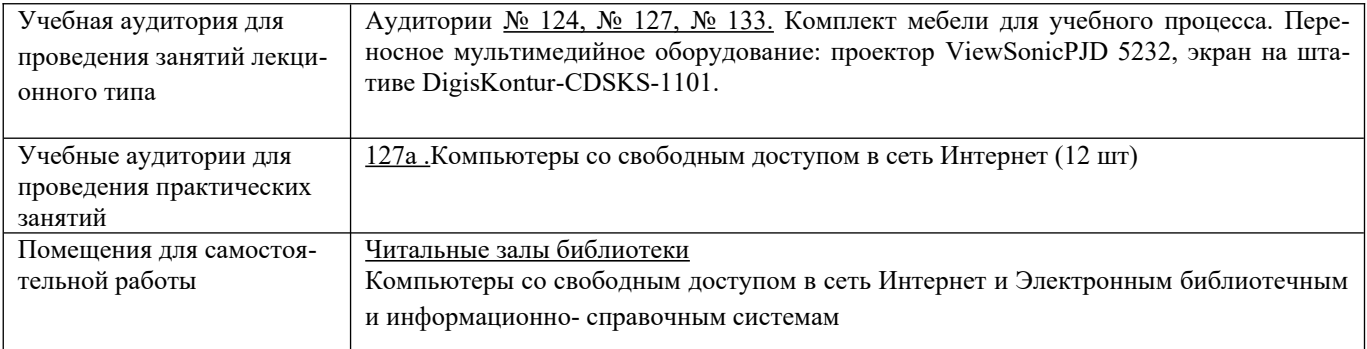

#### **8 Оценочные материалы для промежуточной аттестации обучающихся по дисциплине**

**Оценочные материалы** (ОМ) для дисциплины (модуля) включают:

- перечень компетенций с указанием индикаторов достижения компетенций, этапов их формирования в процессе освоения образовательной программы;

- описание шкал оценивания;

- типовые контрольные задания или иные материалы, необходимые для оценки знаний, умений, навыков;

- методические материалы, определяющие процедуры оценивания знаний, умений, навыков и (или) опыта деятельности.

ОМ представляются отдельным комплектом и **входят в состав рабочей программы дисциплины (модуля)**.

Оценочные материалы формируются в соответствии с П ВГУИТ «Положение об оценочных материалах».

#### **АННОТАЦИЯ** К РАБОЧЕЙ ПРОГРАММЕ ДИСЦИПЛИНЫ

#### Системы компьютерного моделирования и инженерного анализа

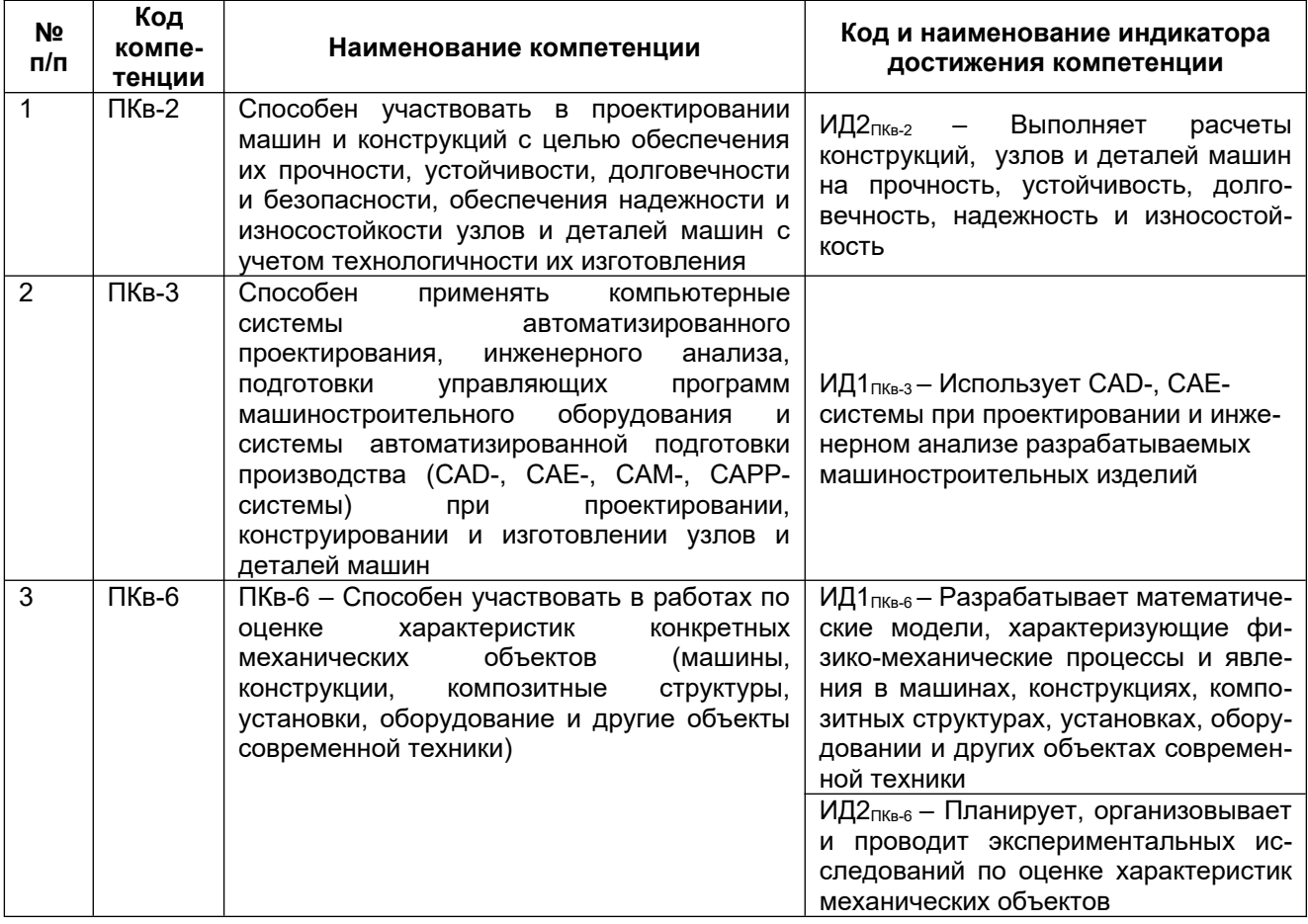

Содержание разделов дисциплин: Индустрия 4.0. Характеристика мирового опыта применения компьютерных технологий в машиностроительном производстве. Понятия об информационных машиностроительных технологиях. Характеристики современных отечественных и зарубежных систем автоматизированного проектирования. Понятие модели и моделирования. Требования к моделям. Классификация моделей. Основные этапы и принципы построения моделей. Основные принципы 3D моделирования в T-FLEX CAD 3D. Компьютерное моделирование деталей и узлов. Этапы построения 3D-моделей деталей. Принципы создания 3D-моделей сборок. Создание чертежей деталей и сборочных единиц на основе 3D-моделей. Системы автоматизированного проектирования технологических процессов. Автоматизированные системы подготовки управляющих программ для станков с ЧПУ. Аддитивные технологии в машиностроении. Основы реверсивного инжиниринга Методы исследования работоспособности изделия машиностроения. Обзор современных САЕ систем. Структурная организация приложения T-FLEX Анализ. Этапы анализа конструкций. Подготовка конечно-элементной модели (Препроцессор). Обработка результатов (Постпроцессор). Статический анализ: статическая прочность, анализ устойчивости, анализ усталости. Динамический анализ: частотный анализ, вынужденные колебания, динамические задачи. Тепловой анализ. Основы реверсивного инжиниринга

**ПРИЛОЖЕНИЕ 1 к рабочей программе**

### **ОЦЕНОЧНЫЕ МАТЕРИАЛЫ**

**ДЛЯ ПРОМЕЖУТОЧНОЙ АТТЕСТАЦИИ**

по дисциплине

**Системы компьютерного моделирования и инженерного анализа**

## 1 Перечень компетенций с указанием этапов их формирования

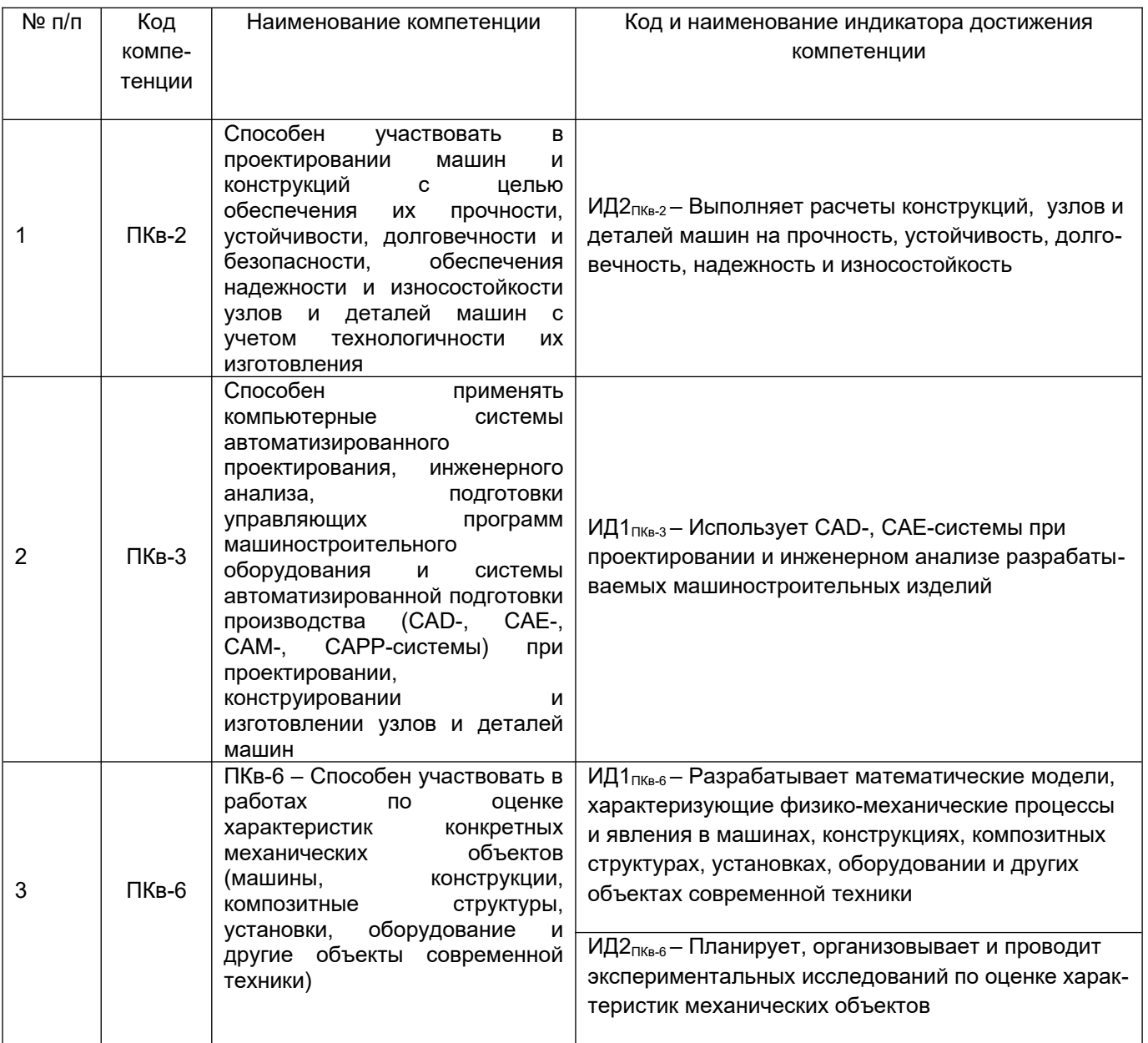

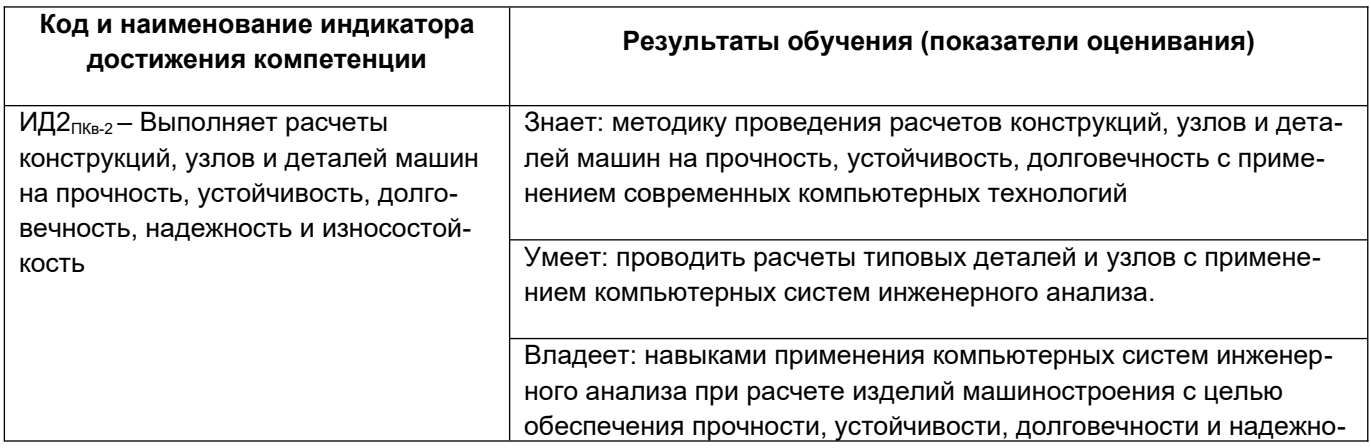

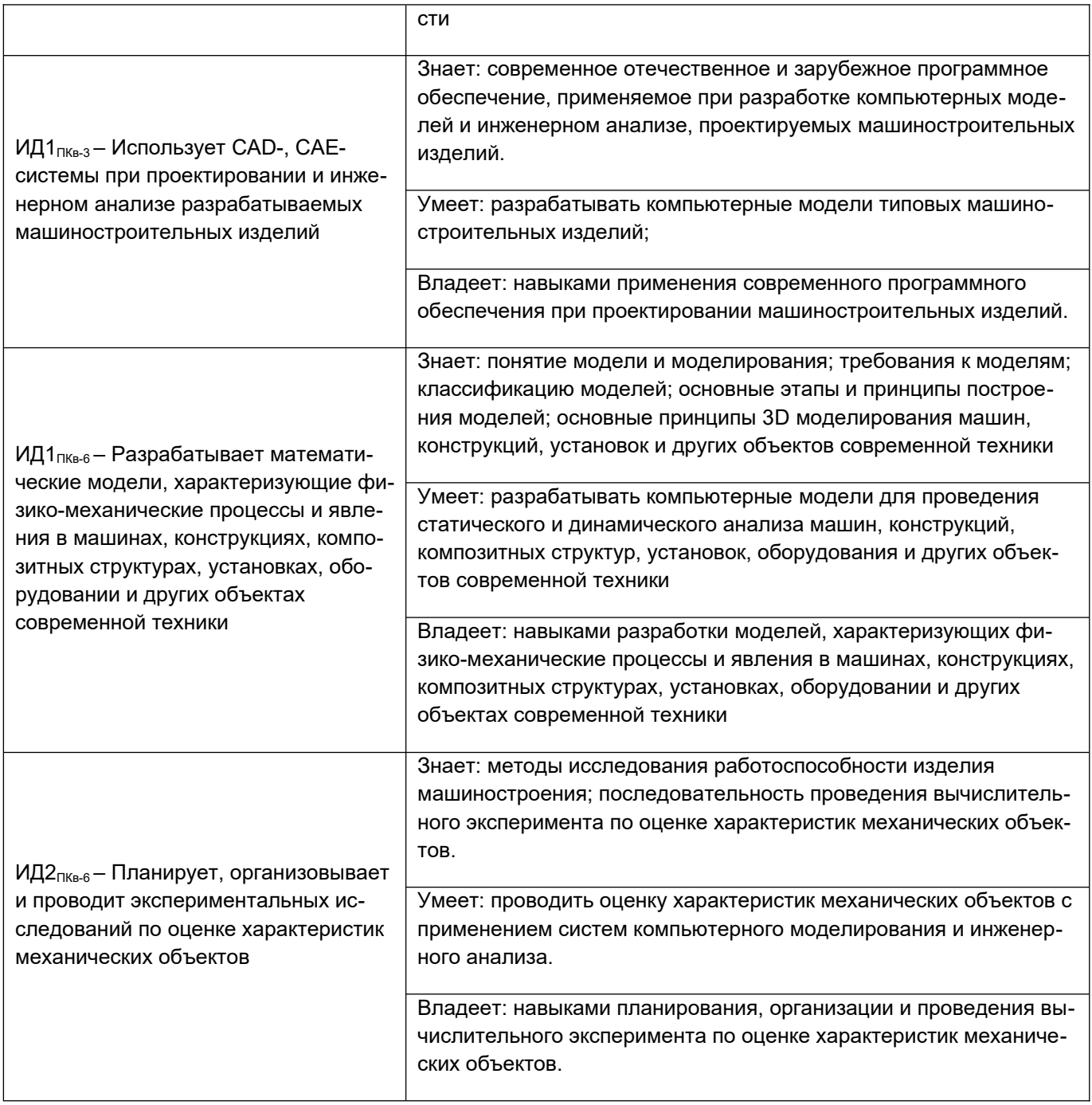

#### **2 Паспорт оценочных материалов по дисциплине/практике**

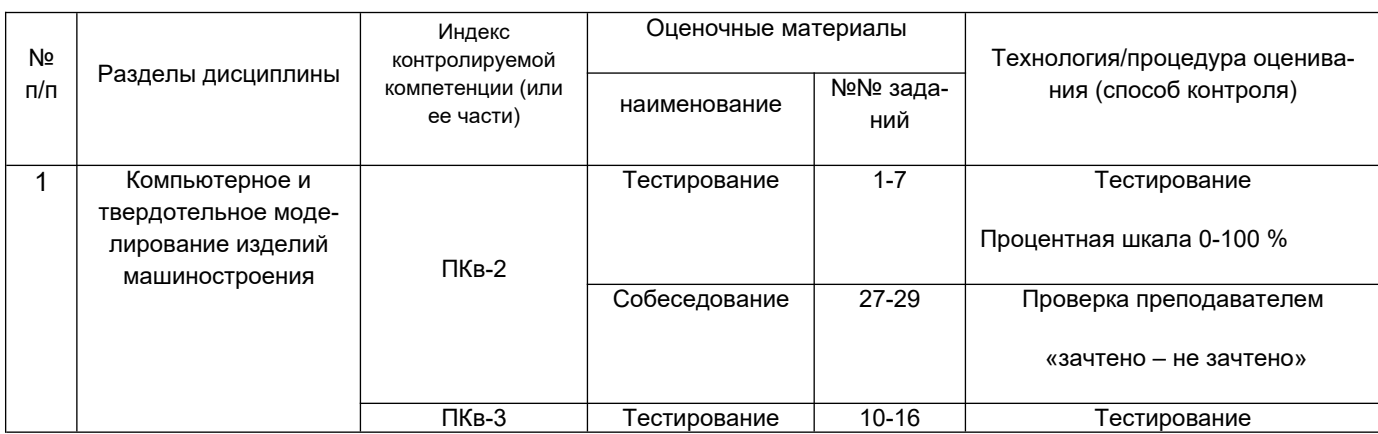

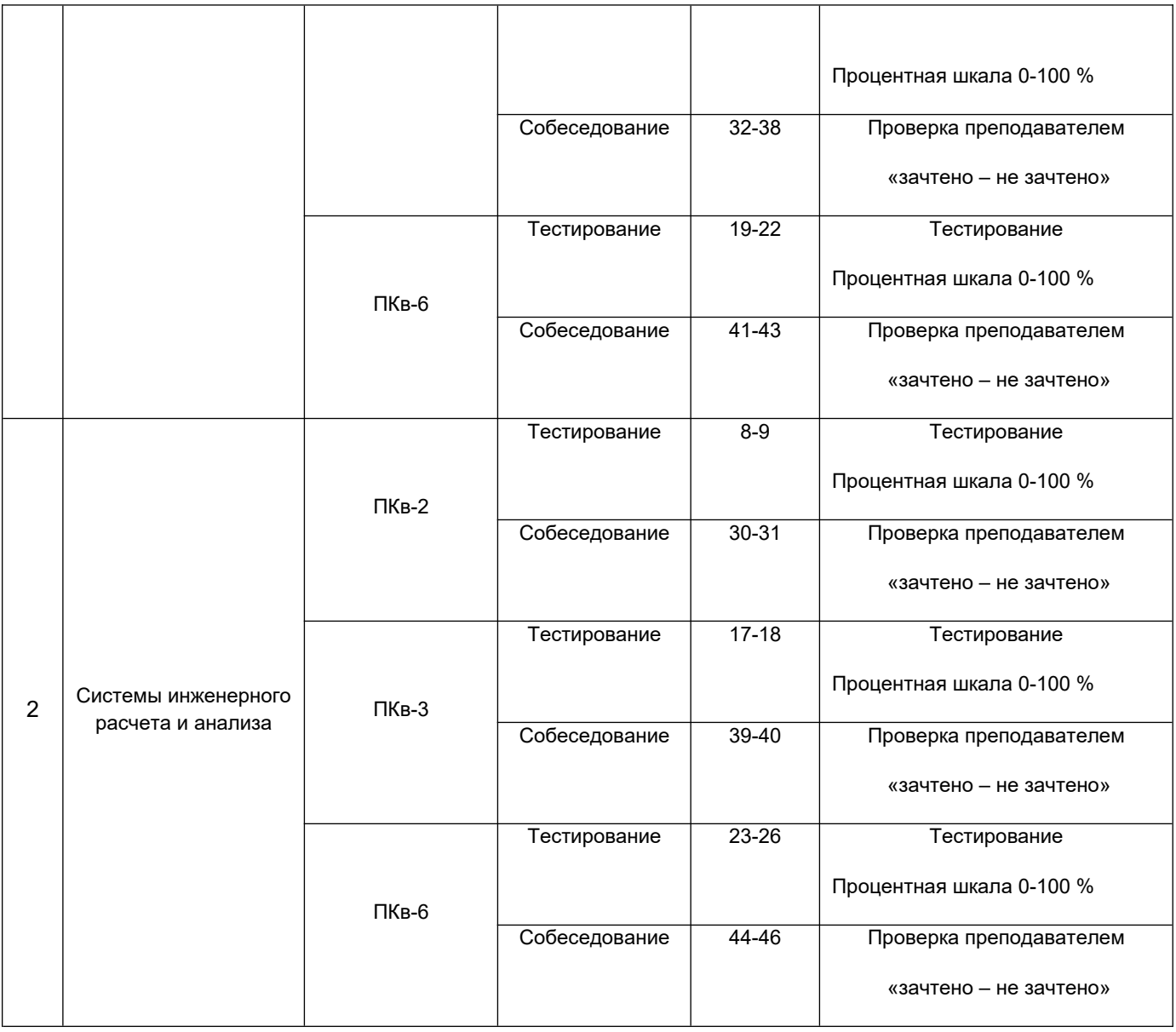

#### **3 Оценочные материалы для промежуточной аттестации.**

**Типовые контрольные задания или иные материалы, необходимые для оценки знаний, умений, навыков и (или) опыта деятельности, характеризующих этапы формирования компетенций в процессе освоения образовательной программы**

Для оценки знаний, умений, навыков студентов по дисциплине применяется бальнорейтинговая система оценки сформированности компетенций студента.

Бально-рейтинговая система оценки осуществляется в течение всего семестра при проведении аудиторных занятий и контроля самостоятельной работы. Показателями ОМ являются: текущий опрос в виде собеседования на лабораторных и практических занятиях, тестовые задания. Оценки выставляются в соответствии с графиком контроля текущей успеваемости студентов в автоматизированную систему баз данных (АСУБД) «Рейтинг студентов».

Обучающийся, набравший в семестре более 60 % от максимально возможной бально-рейтинговой оценки работы в семестре получает зачет или экзамен автоматически.

Студент, набравший за текущую работу в семестре менее 60 %, т.к. не выполнил всю работу в семестре по объективным причинам (болезнь, официальное освобождение и т.п.) допускается до текущей аттестации, однако ему дополнительно задаются вопросы на собеседовании по разделам, выносимым на аттестацию.

Аттестация обучающегося по дисциплине проводится в форме тестирования и предусматривает возможность последующего собеседования.

В случае неудовлетворительной сдачи зачета студенту предоставляется право повторной сдачи в срок, установленный для ликвидации академической задолженности по итогам соответствующей сессии. При повторной сдаче зачета количество набранных студентом баллов на предыдущей аттестации не учитывается.

#### $3.1$ Тесты (тестовые задания)

#### 3.1.1 Шифр и наименование компетенции

ПКе-2 Способен участвовать в проектировании машин и конструкций с целью обеспечения их прочности, устойчивости, долговечности и безопасности, обеспечения надежности и износостойкости узлов и деталей машин с учетом технологичности их изготовления.

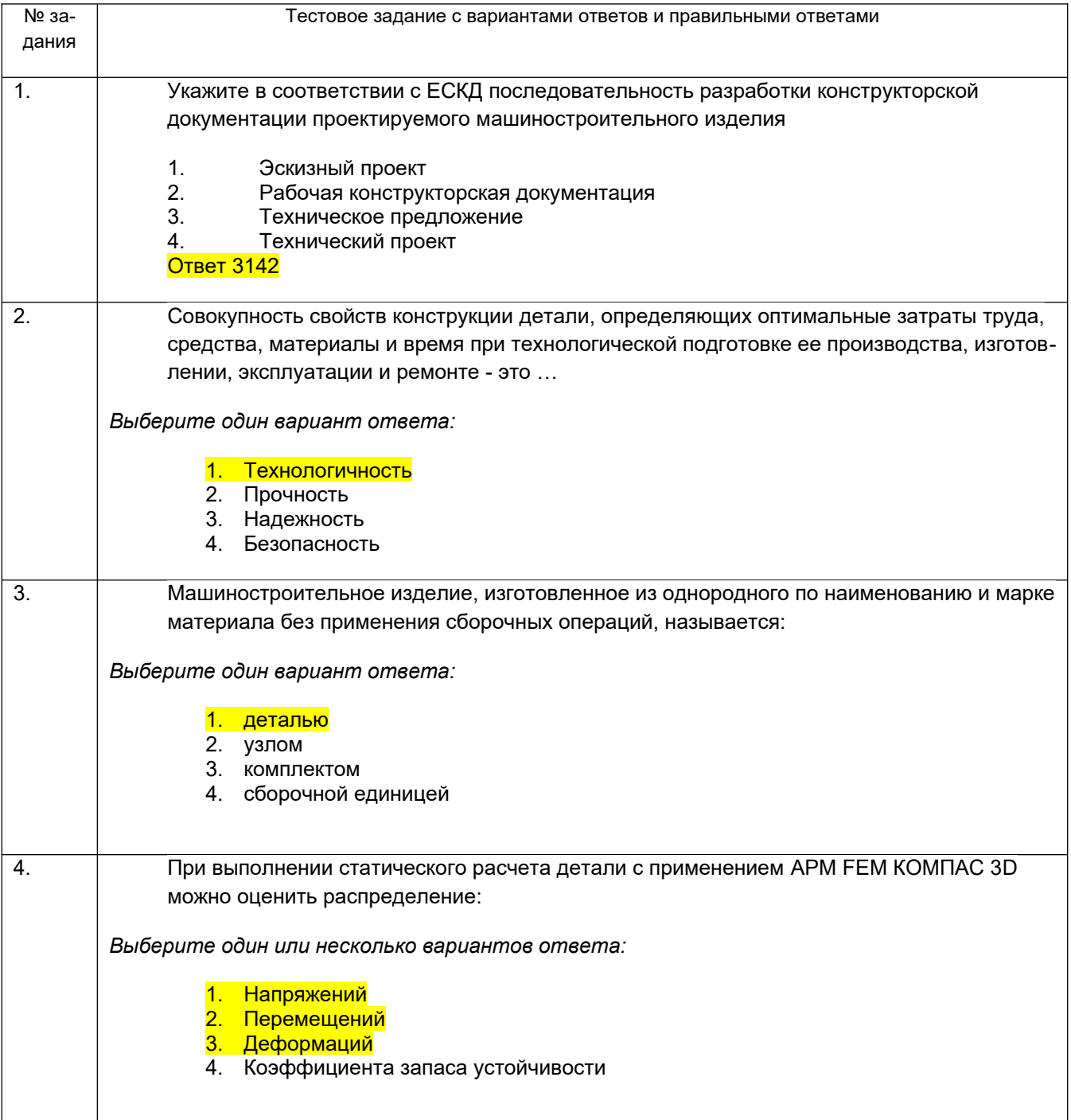

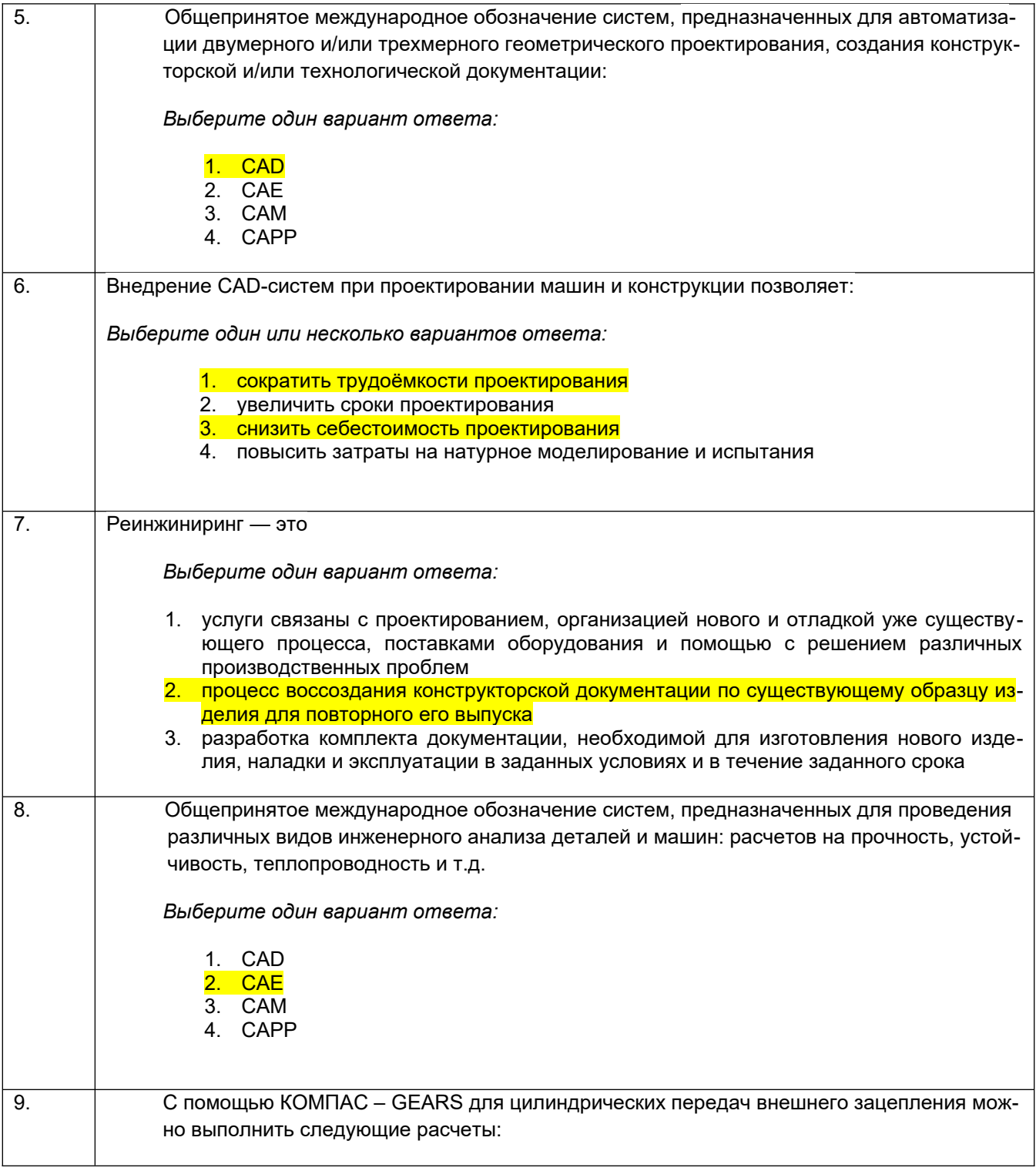

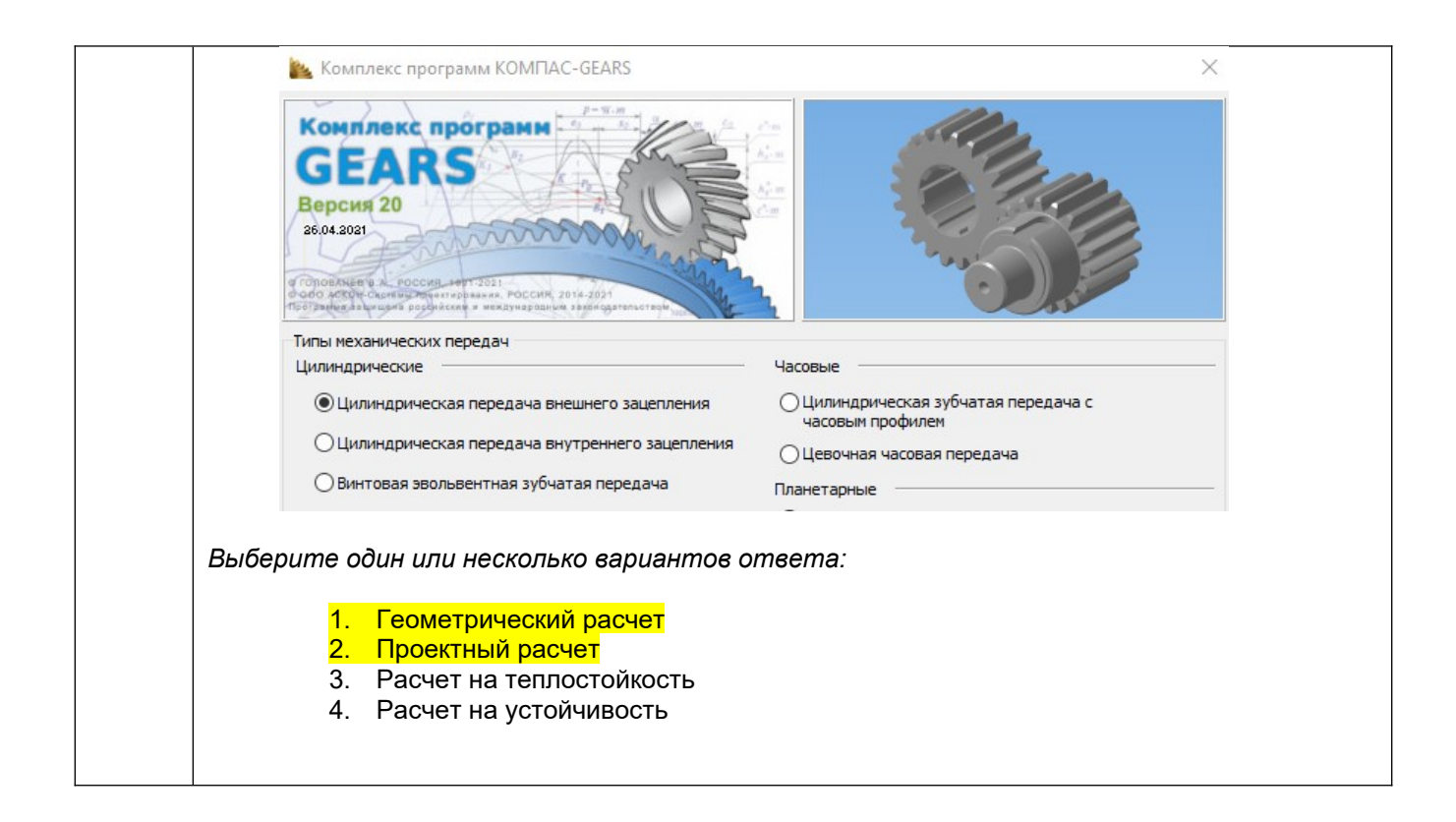

### *3.1.2 Шифр и наименование компетенции*

*ПКв-3* **Способен применять компьютерные системы автоматизированного проектирования, инженерного анализа, подготовки управляющих программ машиностроительного оборудования и системы автоматизированной подготовки производства (CAD-, CAE-, CAM-, CAPP-системы) при проектировании, конструировании и изготовлении узлов и деталей машин.**

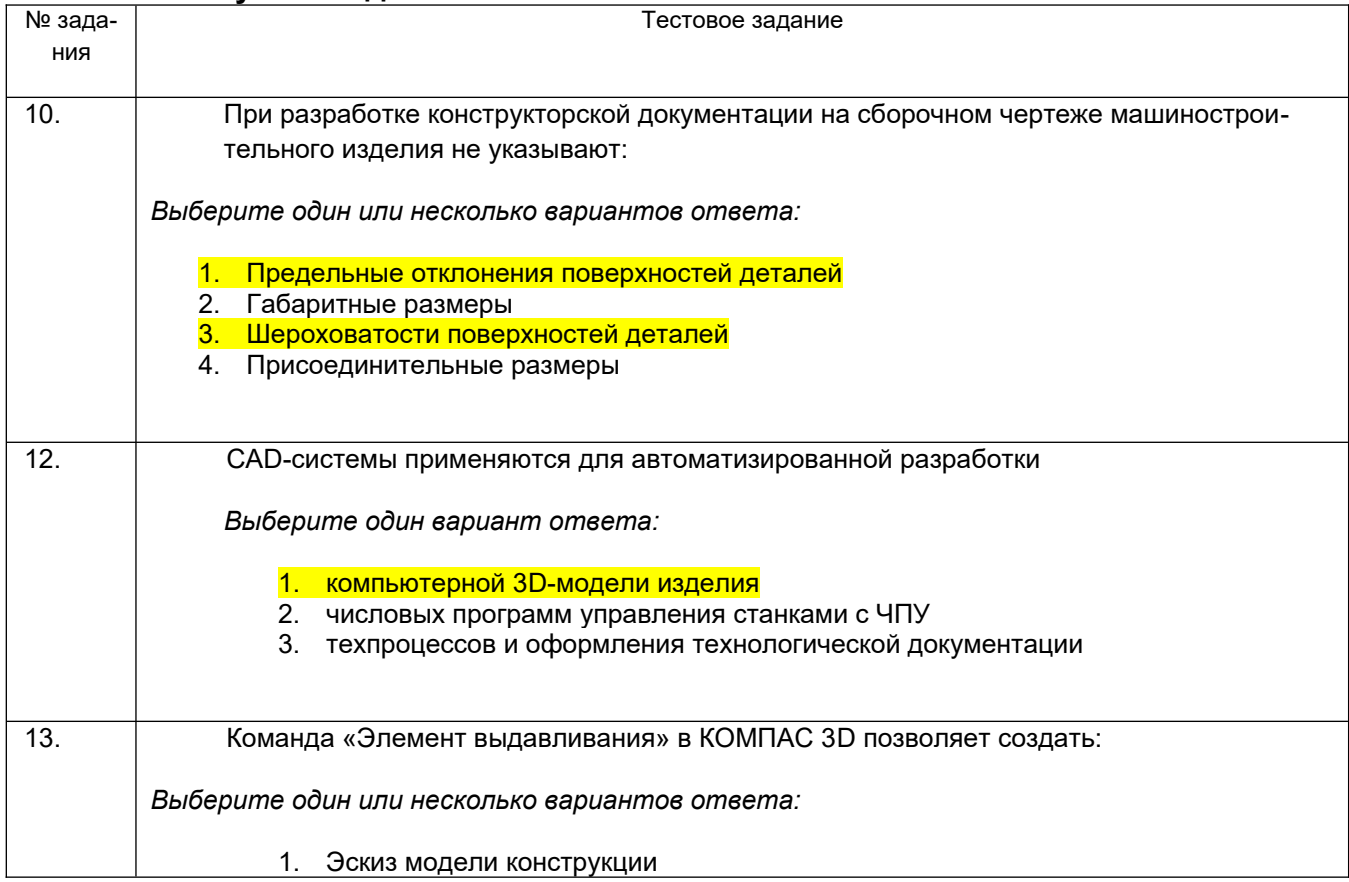

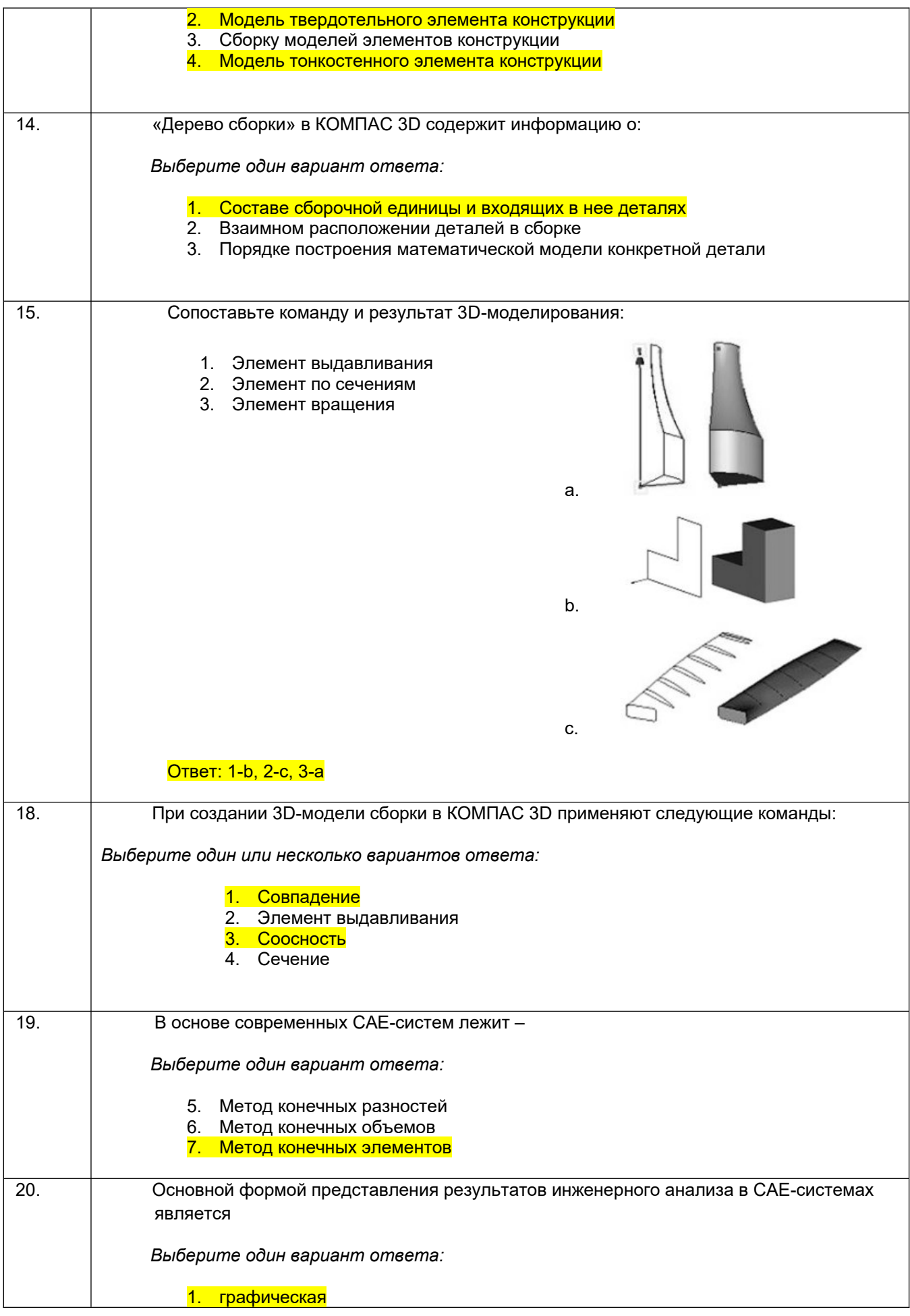

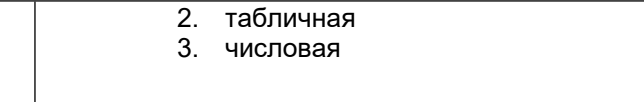

#### 3.1.3 Шифр и наименование компетенции ЛКв-6 Способен участвовать в работах по оценке характеристик конкретных механических объектов (машины, конструкции, композитные структуры, установки,

оборудование и другие объекты современной техники). № зада-Тестовое задание ния  $\overline{21}$ Вычислительный эксперимент это... Выберите один вариант ответа:  $1.$ эксперимент (испытание, опыт, тест), проводимый не над исходным реальным объектом, а над математической (информационной, имитационной, компьютерной) моделью объекта с помощью вычислительных и логических процедур, осуществляемых соответствующими программными средствами на компьютерах. эксперимент (испытание, опыт, тест), проводимый над реальным (лаборатор- $2.$ ным) объектом (моделью), с последующей обработкой результатов эксперимента программными средствами на компьютерах.  $3<sub>l</sub>$ эксперимент (испытание, опыт, тест), проводимый на лабораторных (испытательных) стендах, управляемых специальными программными средствами, с фиксацией результатов эксперимента в виде графиков или таблиц на компьютерах.  $\overline{22}$ . Достоинства вычислительного эксперимента по сравнению с натурным: Выберите один или несколько вариантов ответа:  $\overline{1}$ не требуется сложного лабораторного оборудования  $2.$ дает более объективную оценку исследуемому явлению, процессу  $\mathbf{3}$ . нельзя моделировать различные условия поведения объекта исследования можно повторять многократно и прервать в любой момент  $\overline{23}$ . Установите соответствие между термином и определением: 1. Анализ а. нахождение наилучшего (из множества возмож- $2.$ Моделирование ных) варианта решения задачи при заданных требо- $\overline{3}$ . Синтез ваниях, ограничениях  $\overline{4}$ Оптимизация b. метод исследования, характеризующийся выделением и изучением отдельных частей объектов исследования с. метод научного исследования какого-либо объекта, явления, состоящий в познании его как единого целого, в единстве и взаимной связи его частей d. метод научного исследования явлений, процессов, объектов, устройств или систем (обобщенно объектов исследований), основанный на построении и изучении моделей с целью получения новых знаний, совершенствования характеристик объектов исследований или управления ими Ответ 1-b, 2-d, 3-c, 4-a

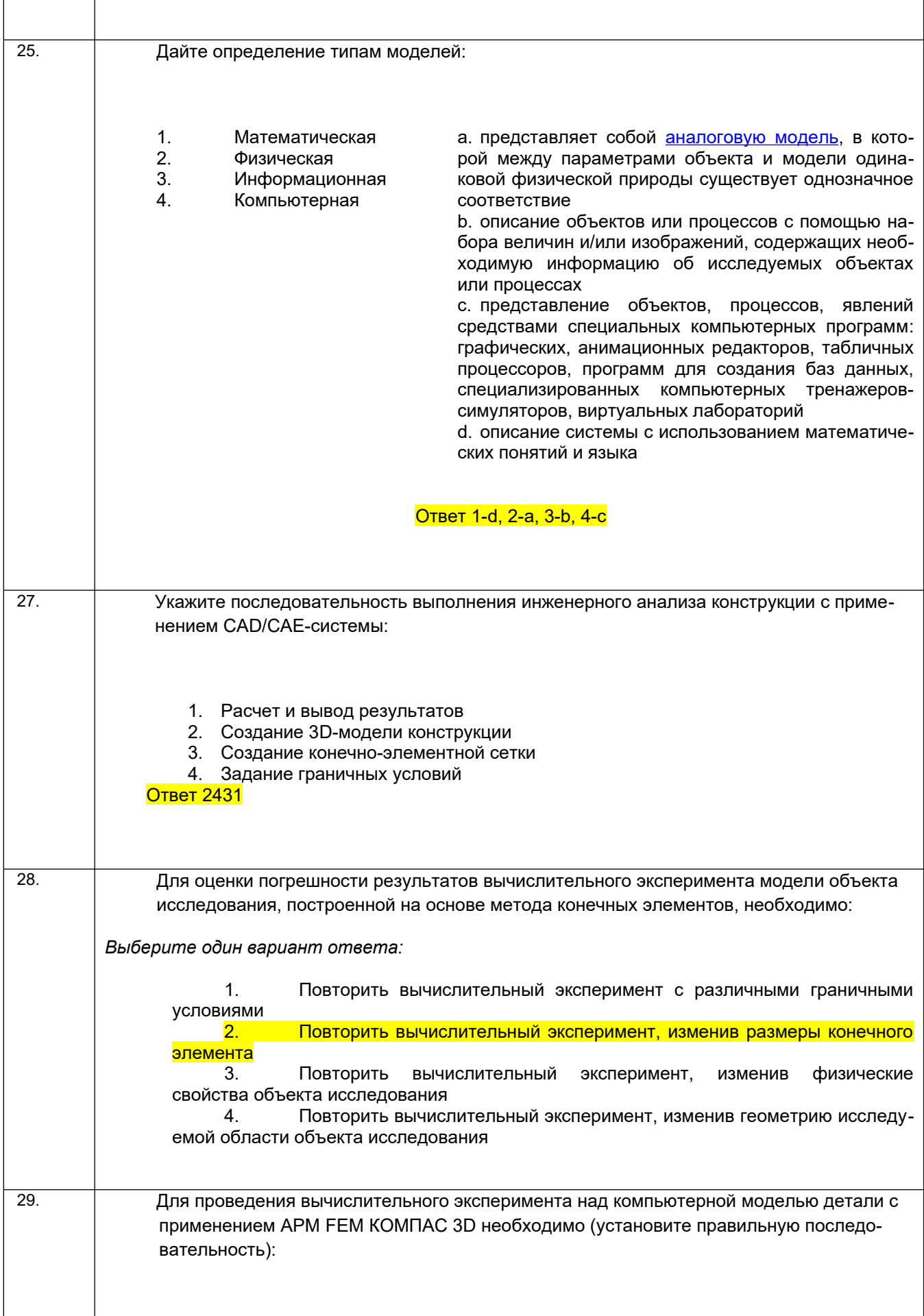

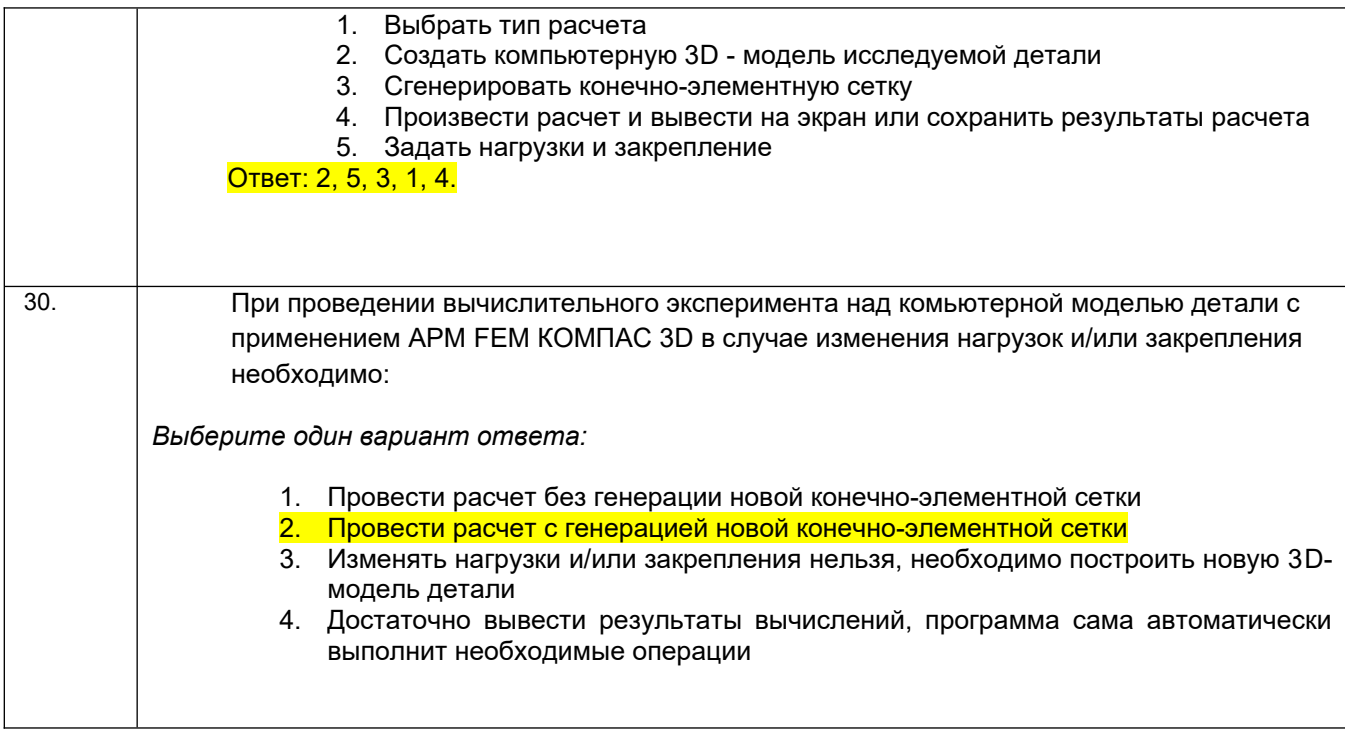

Критерии и шкалы оценки: Процентная шкала **0-100 %;** отметка в системе

#### **«неудовлетворительно, удовлетворительно, хорошо, отлично»**

0-59,99% - неудовлетворительно;

60-74,99% - удовлетворительно;

75- 84,99% -хорошо;

85-100% - отлично.

#### *3.2 Вопросы (задачи, задания) для экзамена, зачета*

#### *3.2.1 Шифр и наименование компетенции*

*ПКв-2* **Способен участвовать в проектировании машин и конструкций с целью обеспечения их прочности, устойчивости, долговечности и безопасности, обеспечения надежности и износостойкости узлов и деталей машин с учетом технологичности их изготовления.**

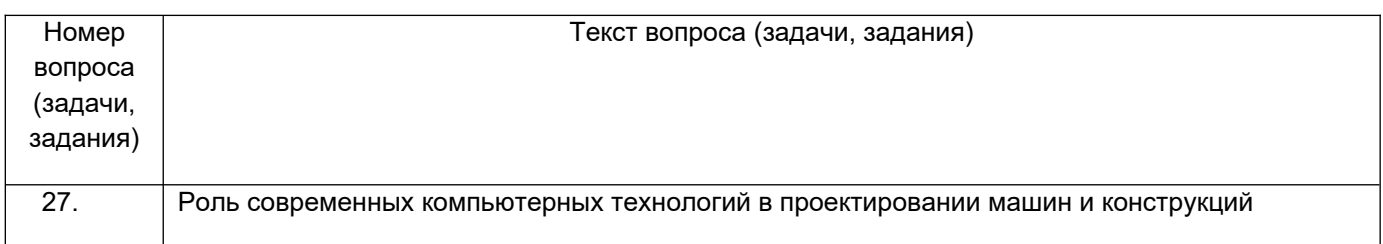

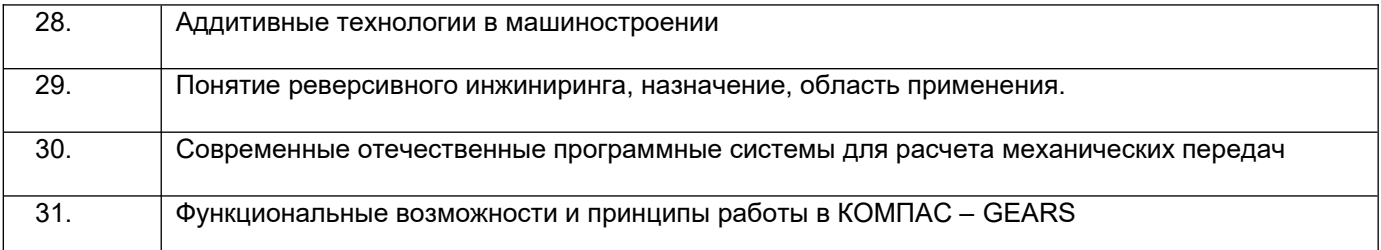

### *3.2.2 Шифр и наименование компетенции*

*ПКв-3* **Способен применять компьютерные системы автоматизированного проектирования, инженерного анализа, подготовки управляющих программ машиностроительного оборудования и системы автоматизированной подготовки производства (CAD-, CAE-, CAM-, CAPP-системы) при проектировании, конструировании и изготовлении узлов и деталей машин.**

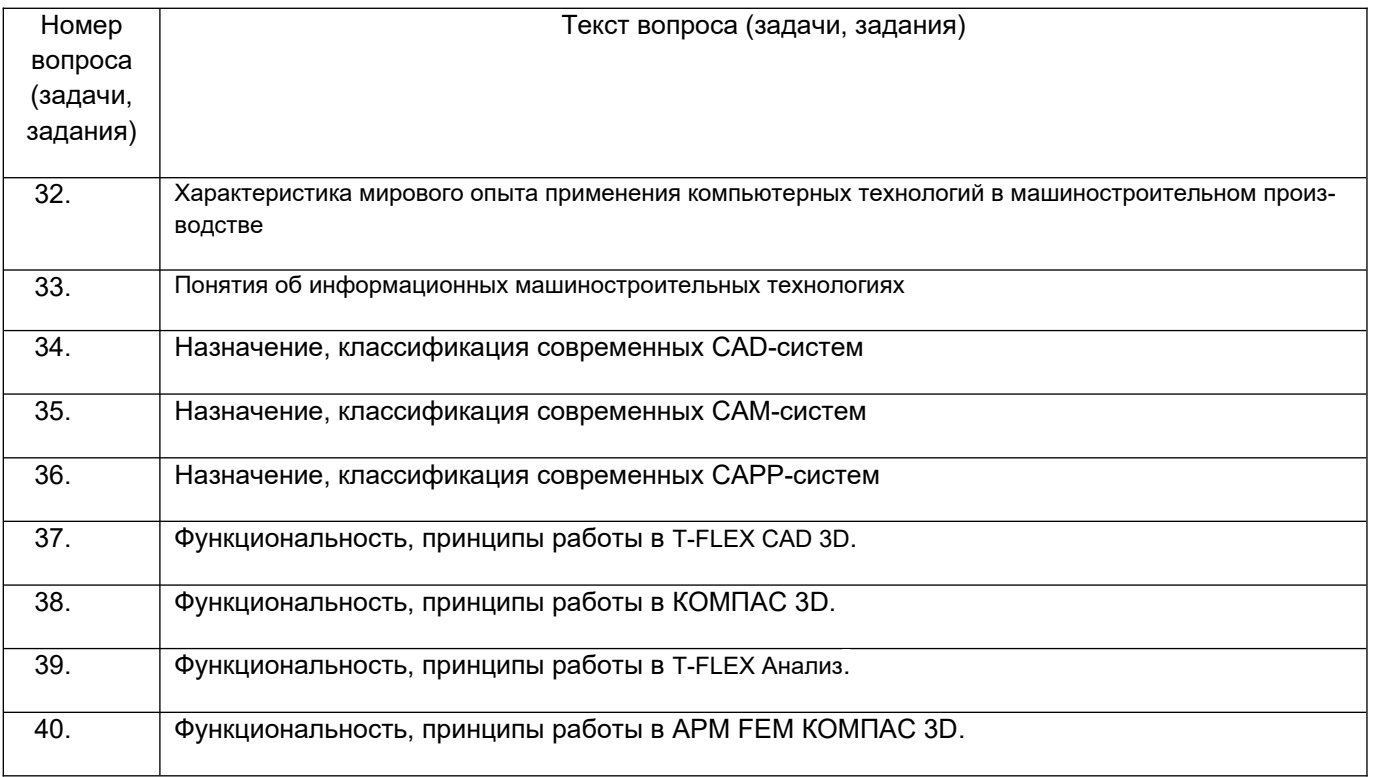

#### *3.2.3 Шифр и наименование компетенции*

*ПКв-6* **Способен участвовать в работах по оценке характеристик конкретных механических объектов (машины, конструкции, композитные структуры, установки, оборудование и другие объекты современной техники).**

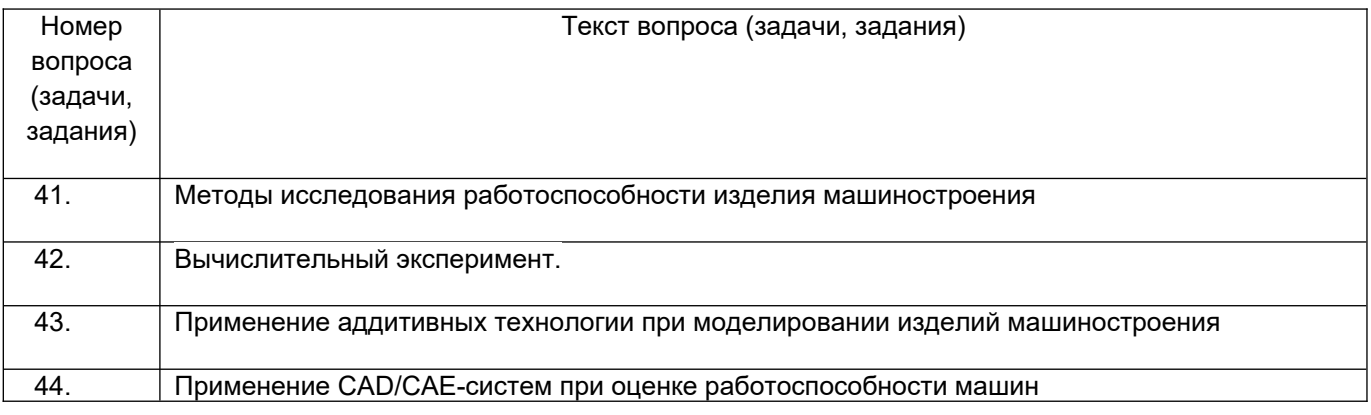

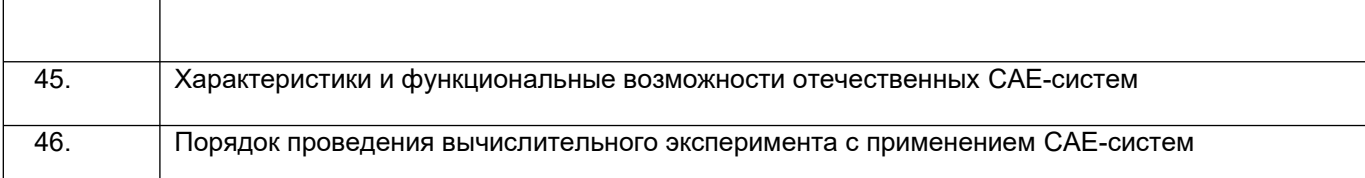

#### **4. Методические материалы, определяющие процедуры оценивания знаний, умений, навыков и (или) опыта деятельности, характеризующих этапы формирования компетенций**

Процедуры оценивания в ходе изучения дисциплины знаний, умений и навыков, характеризующих этапы формирования компетенций, регламентируются положениями:

- П ВГУИТ 2.4.03 Положение о курсовых экзаменах и зачетах;

- П ВГУИТ 4.1.02 Положение о рейтинговой оценке текущей успеваемости.

Для оценки знаний, умений, навыков обучающихся по дисциплине применяется рейтинговая система. Итоговая оценка по дисциплине определяется на основании определения среднеарифметического значения баллов по каждому заданию.

Зачет или оценка по экзамену по дисциплине выставляется в зачетную ведомость по результатам работы в семестре после выполнения всех видов учебной работы, предусмотренных рабочей программой дисциплины и получении по результатам тестирования по всем разделам дисциплины не менее 60 %.

### 5. Описание показателей и критериев оценивания компетенций на различных этапах их формирования, описание шкал оценивания для каждого результата обучения по дисциплине

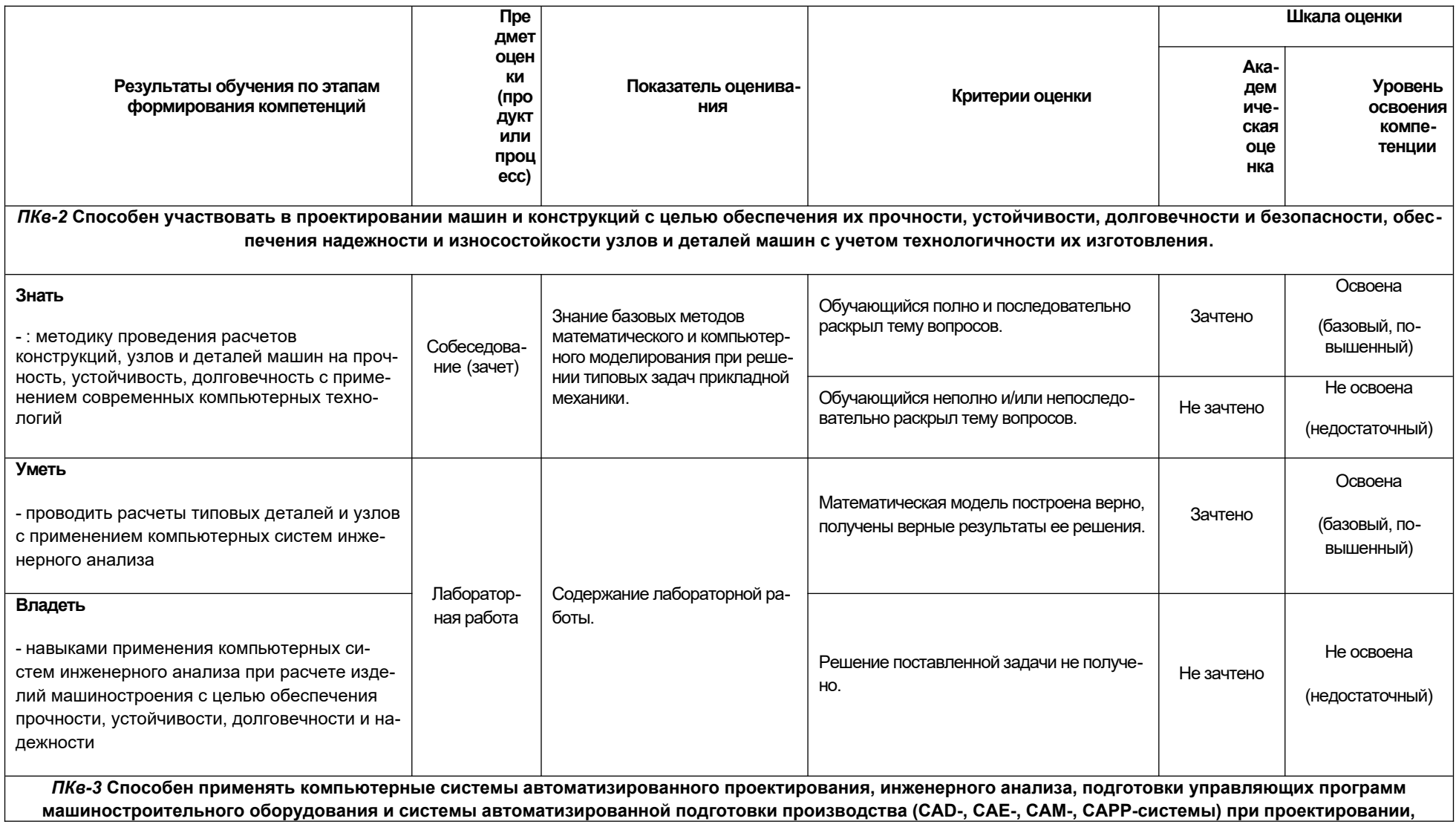

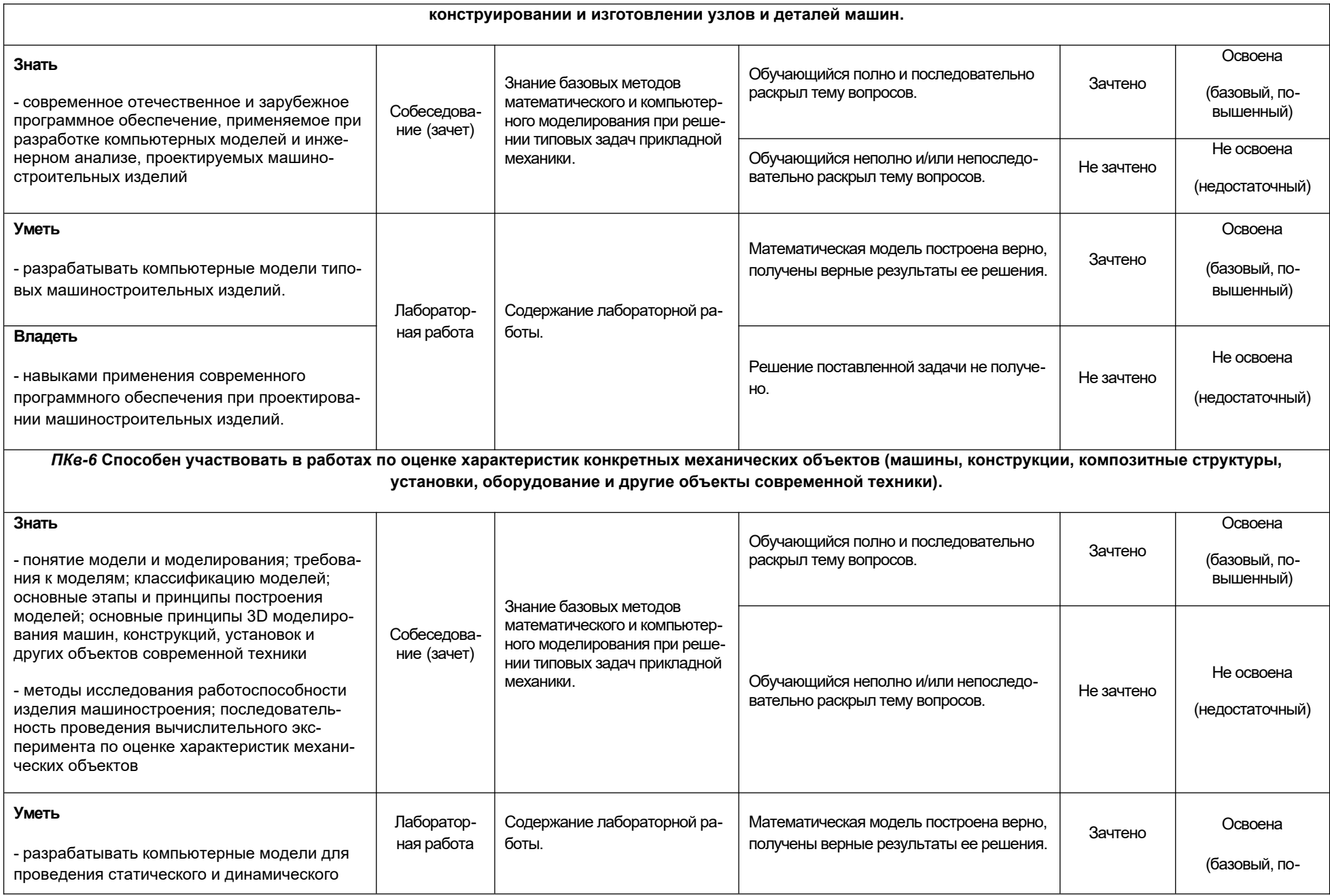

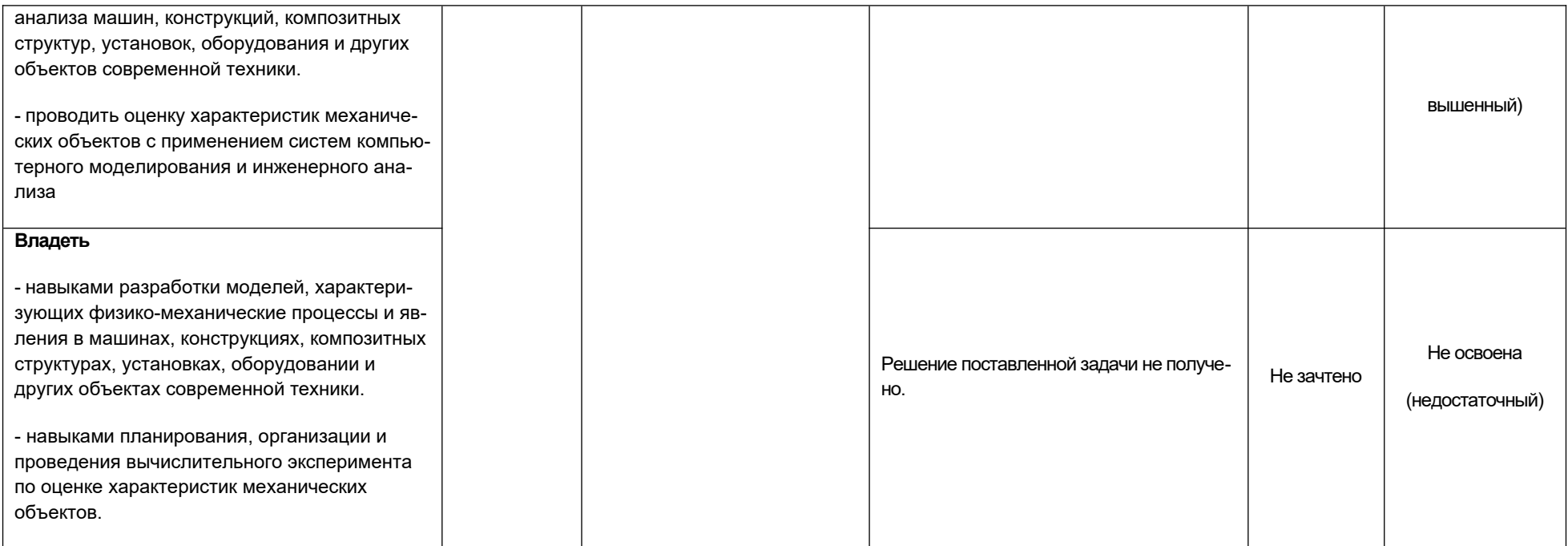